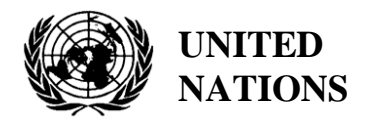

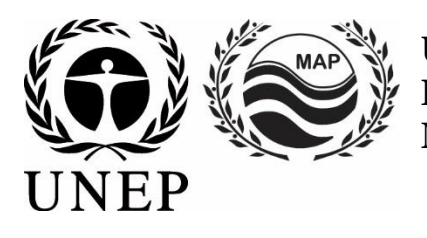

# **UNITED NATIONS ENVIRONMENT PROGRAMME MEDITERRANEAN ACTION PLAN**

28 February2022 Original: English

Meeting of the Ecosystem Approach Correspondence Groups on Monitoring (CORMON) Biodiversity and Fisheries

Videoconference, 28-29 March 2022

**Agenda item 6: Data Dictionaries and Data Standards for the Common Indicators 3, 4 and 5 related to species** 

**6.1 Data Dictionaries and Data Standards related to Marine Mammals**

**Data Dictionaries and Data Standards for the Common Indicators 3, 4 and 5 related to Marine Mammals**

**Disclaimer:** The designations employed and the presentation of material in this publication do not imply the expression of any opinion whatsoever on the part of the Secretariat of the United Nations concerning the legal status of any country, territory, city or area or of its authorities, or concerning the delimitation of its frontiers or boundaries

#### **In charge of the study at INFO/RAC**

Arthur Pasquale, EcAp/IMAP Coordinator, Deputy Director

Lorenza Babbini, EcAp/IMAP Senior officer, Director

Francesca Catini, IMAP officer

Alessandro Lotti, IMAP officer

#### **Report prepared by:**

Lorenza Babbini, Francesca Catini, Giancarlo Lauriano, Alessandro Lotti, Arthur Pasquale

#### **Acknowledgment**

This report was prepared by INFO/RAC in close cooperation with SPA/RAC, with the participation and voluntary contribution of the Permanent Secretariat of ACCOBAMS and its Scientific Committee, and the Mediterranean experts of the informal Online Working Group (OWG) on Marine mammals and is submitted to the actual Meeting of the Ecosystem Approach Correspondence Groups on Monitoring (CORMON) Biodiversity and Fisheries (28-29 March 2022).

#### **Note by the Secretariat**

In the framework of the UNEP/MAP Programme of Work and Budget for 2020–2021 (COP 21, Decision IG.24/14), INFO/RAC, leads the work on the development and completion of the "*Info/MAP platform and platform for the implementation of IMAP fully operative and further developed, connected to MAP components' information systems and other relevant regional knowledge platforms, to facilitate access to knowledge for managers and decision-makers, as well as stakeholders and the general public*".

The **EU funded EcAp-MED II Project (2017-2019)** has supported this output with the development of a Pilot IMAP Compatible Data and Information System (IMAP (Pilot) Info System), that has enabled the Contracting Parties to start reporting data as of mid-2020 for selected **11 IMAP Common Indicators.** The IMAP (Pilot) Info System laid down the basis for building a fully operational IMAP Info System as provided for by Decision IG.22/7.

At present, the system supports the reporting data for 11 of the 27 IMAP Common Indicators, namely Common Indicators **1, 2, 6, 13, 14, 15, 16, 17, 21, 22, 23**. The criteria used for selecting the 11 Common Indicators as part of the IMAP (Pilot) Info System have been: a) maturity of Common Indicators as of 2017, in terms of monitoring experiences and best practices; b) existing data collection and availability representing all IMAP clusters; c) availability of Common Indicators Guidance Factsheets and/or metadata templates.

The draft **IMAP (Pilot) Info System** has been developed by INFO/RAC under the coordination of the Secretariat and in close consultation with all relevant MAP Components. The IMAP (Pilot) Info System is now evolving towards the complete **IMAP Info System** and is able to receive data according to the proposed Data Standards and Data Dictionaries (DSs and DDs) that set the basic information on data reporting within IMAP.

The ongoing process of evolution from the pilot to the final IMAP Info System is also supported by the EU funded project **EcAp MED III** project and include the implementation of Data Standards and Data Dictionaries and the related data flows for the whole set of modules for the IMAP Common Indicators (EO3 and candidate C.I.s currently excluded).

### **Introduction**

**Data Standards (DSs)** are prepared in the form of Excel spreadsheets in which every column indicates a field to be filled by the data providers. **Data Dictionaries (DDs)** are prepared in the form of Excel spreadsheets in which every row contains information to guide the data provider. DSs & DDs are spreadsheets included in the **same Excel file**, downloadable from the IMAP (Pilot) info system. The data uploaded using the Data Standards will be suitable for the inclusion in the database.

The proposal of DSs and DDs provides broader data sets and associated dictionaries than requested as mandatory by the related IMAP Guidance Factsheets and Metadata Templates. In the Data Standards the mandatory data are represented in black and the **non-mandatory** ones in red. The possibility to fill in also **non-mandatory** fields is given to allow the Contracting Parties that already have monitoring systems in place and collect a wider set of data to report them as the additional data. Although it is at the discretion of the Contracting Parties to decide, reporting on non-mandatory data sets is **strongly encouraged** to avoid knowledge gaps between IMAP and other national data flows.

Following the outcome of CORMONs, the finalized DSs and DDs related to the 11 Common Indicators have been uploaded in the IMAP (Pilot) Info System and the consequent changes to the data base structure have been provided. Therefore, once all the parameters and measurement units have been defined, the correspondent data flow have been activated. Following a testing phase of the IMAP (Pilot) Info System realized with the voluntary participation of interested countries, the **phase I** of the system implementation is officially concluded in June 2020.

After the conclusion of the EcAp MED II Project, discussion about further modules has been started with the thematic MAP Components for each already selected Common Indicator and for the remaining ones in view of the completion of the IMAP Common Indicator set, according to the available resources specifically allocated.

The current document is a revised version of the "draft" DSs & DDs related to **Common Indicators 3, 4 & 5,** reflecting comments received during and after the CORMON Meetings on Biodiversity and Fisheries in 2020 and 2021. The document takes into account also discussion held during the following bilateral meetings with SPA/RAC and the Permanent Secretariat of ACCOBAMS. Inputs and comments collected from the Contracting Parties have been integrated to further elaborate the DSs & DDs and the updated version has been discussed and finalized with the support of the Mediterranean experts of the informal Online Working Group (OWG) on marine mammals.

By reviewing this document, the present meeting is expected to provide the final **inputs and further reflections to tune** the standards to timely allow **the implementation of the correspondent data flows** to be ready by June in order to complete the Common Indicator set available for the IMAP call reporting**.** 

Nevertheless, given that the development of indicators, monitoring methods and data standards are progressing in parallel, close and continuous dialogue and collaboration are needed among the bodies responsible for these developments to ensure their proper alignment and coherence.

## **Data Dictionaries and Data Standards for the Common Indicators 3, 4 and 5 related to Marine Mammals**

1. Among five common indicators related to biodiversity (EO1) fixed by IMAP, three are about marine mammals:

- **Common indicator 3**: Species distributional range;
- **Common indicator 4**: Population abundance of selected species;
- **Common indicator 5**: Population demographic characteristics (e.g. body size or age class structure, sex ratio, fecundity rates, survival/mortality rates)

2. The present document aims to present DSs & DDs related to a part of the available methods for monitoring marine mammals species as expressly reported in the IMAP guidance factsheets.

3. As expressly reported in the IMAP guidance factsheets, several methodologies for monitoring and monitoring protocols are available, using different monitoring platforms and approaches. Contracting Parties to the Barcelona Convention **should select the most appropriate one based on available resources and conservation needs**. Some methods could be combined to provide more robust information, such as visual and acoustic census, for example.

4. The present document aims to present DSs & DDs related to the available methods for monitoring marine mammals, based on the following reference documents:

- IMAP Common Indicator Guidance Facts Sheets for marine mammals (UNEP/MED WG.444/6/Rev.1)
- IMAP Guidelines for monitoring Cetaceans in the Mediterranean Sea (UNEP/MED) WG.461/21)
- IMAP Guidelines for monitoring Mediterranean monk seal (UNEP/MED WG.461/21)
- Monitoring and Assessment Scales, Assessment Criteria, Thresholds and Baseline Values for the IMAP Common Indicators 3, 4 and 5 related to Marine Mammals (UNEP/MED WG.514/Inf.11)
- [Guidelines for the Development of National Networks of Cetacean Strandings Monitoring](https://www.accobams.org/wp-content/uploads/2018/09/GL_Development_National_Networks_Strandings.pdf) [\(SPA/RAC-ACCOBAMS,](https://www.accobams.org/wp-content/uploads/2018/09/GL_Development_National_Networks_Strandings.pdf) 2004)

## **Cetaceans**

5. There are several methods for the study of cetaceans; the choice of methodologies is made in relation to the parameters to be studied as well as the logistical needs and characteristics of the study areas.

6. IMAP fixes a **reference list of cetacean species** to be monitored. All cetacean species occurring in the Mediterranean Sea are considered in the IMAP.

7. **Eleven species of cetaceans** are considered to regularly occur in the Mediterranean area but particular attention is given to the **eight resident** cetacean species, divided into three different functional groups:

- Baleen whales: fin whale (*Balaenoptera physalus*)
- Deep-diving cetaceans: sperm whale (*Physeter macrocephalus*), Cuvier's beaked whale (*Ziphius cavirostris*), long-finned pilot whale (*Globicephala melas*) and Risso's dolphin (*Grampus griseus*).
- Other toothed species: short-beaked common dolphin (*Delphinus delphis*), striped dolphin (*Stenella coeruleoalba*), common bottlenose dolphin (*Tursiops truncatus*).

8. However, **three other rare species** of cetaceans occur also in the Mediterranean Sea: harbour porpoise (*Phocoena phocoena*), rough-toothed dolphin (*Steno bredanensis*), and killer whale (*Orcinus orca*). Two of these species have very limited ranges: the harbour porpoise, possibly representing a small remnant population in the Aegean Sea, and the killer whale, present only as a small population of a few individuals in the Strait of Gibraltar. The monitoring of these species is proposed as **not mandatory**.

### **Cetaceans: Species distributional range (Common indicator 3) & Population abundance of selected species (Common indicator 4)**

9. Current knowledge of spatial distributional range of marine mammals in the Mediterranean Sea is largely affected by available data, due to the uneven distribution of research effort during the last decades. In particular, the south-eastern portion of the basin, the coasts of North Africa and the central offshore waters are amongst the areas with the most limited knowledge on cetacean presence, occurrence and distribution even if the ACCOBAMS Survey Initiative project contributed to fill this gap in knowledge thanks to the basin-wide surveys (aerial and boat-based surveys) conducted in 2018 and 2019. Priority should be given to the less known areas, using online data sources and published data and reports as sources of information.

10. Distribution and abundance can be calculated through different methods. The present document provides DSs and DDs for the two monitoring methods as proposed in the related IMAP documents:

## **Module BA1 - Line transect distance sampling – (C.I.s 3&4)**

11. Estimation of the abundance and distribution of cetaceans can be provided through the line transect distance sampling method. The method consists in covering routes, by air or even by ship (specially designed by specific software in a defined study area).

12. **Line transect distance sampling** is one of the methods of the distance sampling family that allows to define the abundance estimation and distribution of specimens in a given space and in a given period of time.

13. In line transect sampling, a survey area is defined and surveyed along a sampling design of predetermined transects ensuring equal coverage of the area.

14. Abundance can be calculated by extrapolating estimated density in the sampled transects to the entire survey area. The calculated number is therefore an estimate of abundance in a defined area at a particular time with its uncertainty.

15. This method, either boat- or aerial-based, can provide estimates of abundance, distribution and density of large-scale species for all Mediterranean Sea. At the regional and local level, it appears useful to integrate aerial/boat surveys, to obtain local indications of the conservation status and quality of the habitats.

## 16. The choice of the **monitoring approach** will be made by the country **on the basis of its national monitoring plan and nature of the monitored area**.

17. The present method is applicable not only to cetaceans but also to marine reptiles and birds. The Data Standards and Data Dictionaries have been developed to allow the monitoring of a large number of taxa. The monitored species are included in the "List of species" present in the DD of Module BA1.

18. During a survey applying the distance sampling method is usually carried out a strip transect for **marine litter**. The related sheet proposed in the standard will allow to collect this type of data on a voluntary basis (not mandatory sheet).

19. The proposed module BA1 is in line with the other standards developed for the IMAP Info System but also compliant with ACCOBAMS Survey Initiative metadata templates developed following the regional surveys carried out in 2018 and 2019 and which will serve future regional survey efforts to be planned.

20. ACCOBAMS ensure an important role in the Mediterranean Sea for the monitoring of cetaceans according to a regionally harmonized approach, supported by the ACCOBAMS Survey Initiative. It represents an essential baseline scenario for the assessment of distribution and abundance of cetaceans at regional/subregional level.

21. As agreed during the last CORMON meeting on Biodiversity held in the December 2020, the **module BA1 has been developed by INFO/RAC in close cooperation with ACCOBAMS and SPA/RAC** and is proposed for the monitoring at **regional scale** and also for the **Contracting Parties surveys** carried out with the same method to ensure standardized information on cetaceans.

22. For the data collected by ACCOBAMS at the regional level INFO/RAC will liaise directly with ACCOBAMS on the basis of the interoperability principle between the IMAP Info System and ACCOBAMS Databases supporting system. On the other side Contracting Parties will report monitoring data according to correspondent data flow in the IMAP Info System individuating the proper subregion including the country data.

23. Mediterranean Sea presents **4 marine subregions**, according to EcAp/IMAP namely Western Mediterranean Sea, Adriatic Sea, Central and Ionian Seas, Aegean and Levantine Seas.

24. As ACCOBAMS will represent, at this stage, an important source of information for the reporting of C.I.3 & C.I.4 for cetaceans monitored with the distance sampling method, synchronization of future periodic surveys with the needs of IMAP requirements should be taken into account. This aspect is particularly relevant in the context of the current development of the ACCOBAMS Long Term Monitoring Programme that will be fully in line with IMAP requirements.

25. Fine scale distribution of marine mammals may vary on annual, seasonal or monthly basis. Ideally, monitoring programmes should be conducted focusing breeding and feeding seasons. Monitoring and assessment (temporal and spatial) scales are already defined in the document UNEP/MED WG.514/Inf.11.

26. Another important topic to be discussed in the near future is the modality of elaboration of the baseline data collected through module BA1. It is pending to agree the analysis processes, in particular for the preparation of the next regional assessment report (2023 MEDQSR), giving special attention to the comparability of all reported information.

27. The effort spreadsheets provide data about research efforts, information about transects and platforms for observation as well as weather, sea state and wave height. Furthermore, data about glare, visibility and condition influencing visual sighting by boat and plane are provided.

28. The sighting sheets aim to collect information about species sightings, size of pods (groups of more than 2-3 animals), age and composition of group as well as cue and direction of swimming. Each sighting survey refers to an effort identification code.

## **Module BC1 - Photo-Identification (or photo-ID) (C.I.s 3&4)**

29. Scientists use the photo-identification to distinguish cetaceans from each other and recognize them. The technique relies on being able to obtain good quality photos of animals' body parts that constitute unique recognizable markings during their whole life.

30. The animals are photographed and catalogued individually based on natural markings criteria (e.g., pigmentation on the body, shape of the dorsal fin) and "life" markings (notches and scars) that identify them.

31. A number of assumptions are made, particularly relating to recognisability, representativeness of sampling and capture probabilities that should be homogeneous. When an already identified individual is re-sighted, or photographically re-captured, this can provide a response to various issues, such as: population size, site fidelity, distribution, movements, social structure, etc. This means that

there is a need for storing photos and associated data within a catalogue which should be regularly updated.

32. Photo-identification is a good method to estimate population size (Common Indicator 3&4) through mark- recapture models, and for specific areas that populations or part of populations occupy during one or more seasons of the year. It is also one of the methods to provide population parameters e.g. survival and calving rate.

33. Photo-identification is a good method to study small populations of cetacean's resident in relatively specific small areas, as bottlenose dolphins (close to shore) but it can be used for a large number of species that have the potential to be exposed to a greater level of human activity and due to the small size of the area they inhabit.

34. The study of the ecology and ethology of populations and information on the short and medium range movements of the specimens as well as a series of demographic elements, are usually obtained by photo-ID, a non-invasive technique that allows the identification of specimens through the distinctive and permanent signs present on the body.

35. Photo-ID allows estimates of numbers of animals in a population (either obtained by markrecapture or in the case of small populations, by direct census), although in their absence, abundance estimates are derived from line-transect surveys.

36. In particular, for Bottlenose dolphins (*Tursiops truncatus*) are long-lived top predators and are highly susceptible to change in their environment. Changes in abundance and distribution provide important information on the state of the population.

37. The standard is structured to collect information about group composition and ages of elements for each sighting.

## **Module BC2 - Acoustic Sampling (C.I.s 3&4)**

38. All cetaceans produce sounds like "clicks" for echolocation or "whistles" (frequency modulated sounds) for intraspecific communication. Acoustic methods allow the near-continuous detection and monitoring of those sounds, allowing the collection of information on spatial and temporal habitat use, as well as estimation of relative density for some species and even abundance for sperm whale.

39. One array with at least two hydrophones is towed by a moving boat. Listening and recording can be continuous or by samples. The array enables to determine angle at perpendicular distance, which is the base of the analysis of the "line transect" method. The trajectory of the boat should be constant in speed and heading, following a predefine design or random transects.

40. The area covered is bounded by the probability of detection by the hydrophone and the frequency and power of the sound made by the animals.

41. This is the **most effective method to survey long-deep diving species as sperm whale**, which use "clicks" during the entire duration of their dives. Acoustic data from sperm whales can be used to assess both relative and absolute abundance and also distribution, provided that the appropriate equipment and survey design is followed. For other species, acoustic results might be complementary to visual ones for Common Indicator 3, but not for indicator 4 as methods to relate **sounds to abundance of animals are not efficient yet**.

### **Module BC3 - Population demographic characteristics (C.I. 5)**

42. The populations of long-lived and slow reproducing cetaceans are among the most critical conservation units; a demographic approach can be therefore very useful for their management and conservation.

43. The objective of IMAP Common Indicator 5 is to focus on the population demographic characteristics of marine mammals within the Mediterranean waters, with a special emphasis to those species selected by the Contracting Parties.

44. Demographic studies on marine mammals, which are long-living species, require long-term projects, to allow robust indications on trends in population size and demographic parameters over time.

45. Demographic characteristics of a given population may be used to assess its conservation status by analysing demographic parameters as the age, sex ratio and rates of birth (fecundity) and of death (mortality). These data are particularly difficult to obtain for marine mammals, thus relying on demographic models, which imply several assumptions which may be violated. Some demographic characteristics can be obtained counting population individuals grouped by age or by stages in a given time period.

46. This indicator is aimed at providing information about the population demographic characteristics of marine mammals in the Mediterranean Sea. Monitoring effort should be directed to collect long- term data series covering the various life stages of the selected species. This would involve the participation of several teams using standard methodologies and covering sites of particular importance for the key life stages of the target species.

47. The present standard has been developed on the reference IMAP documents and with a **different structure**. Due to the high amount of possible available methodologies for monitoring and monitoring protocols, the DSs has been focused on the main demographic parameters as body size or age class structure, sex ratio, fecundity rates, survival/mortality rates, **without requesting associated monitoring data**.

48. The standards, as developed, allow each Contracting Party to report final data related to Common Indicator 5, **independently from the method applied in its sub-region**. Demographic data can be provided by numerous monitoring protocols as photo-identification, stranded animal monitoring, biopsy and by-catch

49. **Photo-identification** (mark-recapture models) is one of the most powerful techniques to investigate marine mammals' populations. Information on group composition, area distribution, interindividual behaviour and short and long-term movement patterns can be obtained by the recognition of individual animals. Long-term datasets on photo-identified individuals can provide information on basic life-history traits, such as age at sexual maturity, calving interval, reproductive and total life span. The mark- recapture technique can also be applied to obtain estimates of population size.

50. **Stranded animal monitoring** can provide sex and size measurements at death. This information may be uneven, since in many cases sex and exact size measurements may be imprecise due animal decomposition. Dealing with stranded data implies several assumptions; the main one being that stranding data represent a faithful description of the real mortality by different life stages. This assumption, however, is true only if the probability of stranding is equal in all life stages. Estimating age and length from free-ranging individuals may be rather difficult and increase the uncertainties in the models. Long-term data sets on known individuals through photo-identification may overcome some of the biases.

51. **Biopsy** consists in collecting on living animals at sea fragments of skin and blubber. This can be done by throwing with a crossbow darts with tip, dart gun, riffle or even a pole with biopsy tip or skin swabbing when dealing with bowriding animals for example. Such samples allow to gather information on biodemographic parameters (C.I. 5): To determine the sex of the animal, the genetic specificity of individuals (fragment of DNA) of the same species, information on the reproductive status of individuals (e.g., pregnancy for females) based on the level of hormones. Several parameters included in the indicator 5 can be obtained through the analysis of the skin and blubber collected with the biopsy method: sex ratio, pregnancy rates. Also, the genetic structure of the animals allows to

better determine the limit of a "population", or a sub-population, which helps to know when looking for the distribution or abundance of this population.

52. **By-catch**. Marine mammals are frequently captured in fishing gear. "By-catch" means cetaceans accidentally captured by commercial fishing, sometimes but rarely by recreational fishing. Scientific observers can be embarked on board professional fishing ships, to observe captures and fishing conditions, and to take measures and biological samples. Analysis of the measures and samples collected on carcasses provide a lot of information on demography (C.I. 5) such as size of animals, age at maturity, rate of pregnancy, sex ratio etc.

53. The module BC3 is structured with three different data standards spreadsheets (for each DD and DS) aiming at collecting data about Survey Area, demographic characteristics related to sighted group of species (Species) and demographic characteristics for each specimen identified within the survey (Individual). The Species spreadsheet collets information about composition group, number of elements, group size, behaviour and mortality rate/fecundity rate. Individual sheet is designed to collect data such as gender, structure size as well as methodology used for survey (Biopsy, Stranding, By-catch, Photo-identification)

### **Mediterranean monk seal**

### **Module BM1 - Monk seal (C.I.3,4&5)**

- 54. The Mediterranean is also the original habitat for a pinniped species, the Mediterranean monk seal (*Monachus monachus*). Although the species occurs only regularly in the eastern basin, mainly along the coasts of Greece and Turkey, some individuals have been sighted during the last decade in the western basin.
- 55. The Mediterranean monk seals spends most of their time in the water, however, **monitoring them in the aquatic environment is a challenging job** and provide **little information on the population**. On the other hand, they **marine caves** while haul out to rest and breed and this period is the **best option** to collect data on the species.
- 56. The monk seal cave might have underwater entrance with very narrow passage and a long corridor, so it is not always easily recognizable from surface. When an entrance is found, a team member should enter the cave with necessary precautions taken in order not to disturb the animals. **Caves with underwater entrances** should always be investigated by **free diving**.
- 57. Cave surveys aim to identify caves that are suitable for monk seal use. The caves that are actively used by monk seals are monitored by **non-deterring camera traps**, the most suitable method in order to minimize disturbance while monitoring the population. Surveys should be conducted in areas not investigated before to explore caves which meet the requirements and descriptions of a Mediterranean monk seal cave (IUCN/UNEP, 1998).
- 58. The cave inventory includes the coordinates of the cave and various characteristics including number of entrances and dimension, resting platforms, air chambers, its photograph, total length, seal tracks etc.
- 59. **Land based survey** is conducted by a team of **two observers**. Observers collect information on date, start and end times of observation, name and coordinates of observation point, weather conditions (taken at hourly intervals or when it changes), time of seal sighting, seal morphology and behaviour. Photos/videos are taken when possible.
- 60. Information on stranded animal is recorded including the ID number, observation date, stranding location, latitude and longitude coordinates, length and weight of the animal (where possible to measure), age class, sex, stranding condition (live or dead), and other observational comments, including evidence of injury or human interaction.
- 61. Module **BM1** (DS and DD) is structured with 6 different spreadsheets, aiming to provides information on the distribution and extent of study areas investigated for monk seal monitoring purposes, the type of surveys (i.e. investigative surveys conducted to identify caves, or surveys to monitor for monk seal cave use) and timeframe in which different activities are conducted within the study area. This information allows to set the context of spatial monitoring effort and allows to track country effort over time and space.
- 62. Module **BM1** (DS and DD) provide also information on the distribution of each surveyed cave, their potential use by seals, the typology and frequency of monitoring in the caves, observed cave use by seals for resting or reproductive activities within the reporting period. The overall output can support indicators on survey effort and pattern of seal distribution and cave use.
- 63. Furthermore, module **BM1** aims to collect information on the number of photo identified individuals or estimated population size on the basis of the outcomes of the cave monitoring activities conducted during the reporting period, as well as general information summarising population demographic structure for each year per Study area.

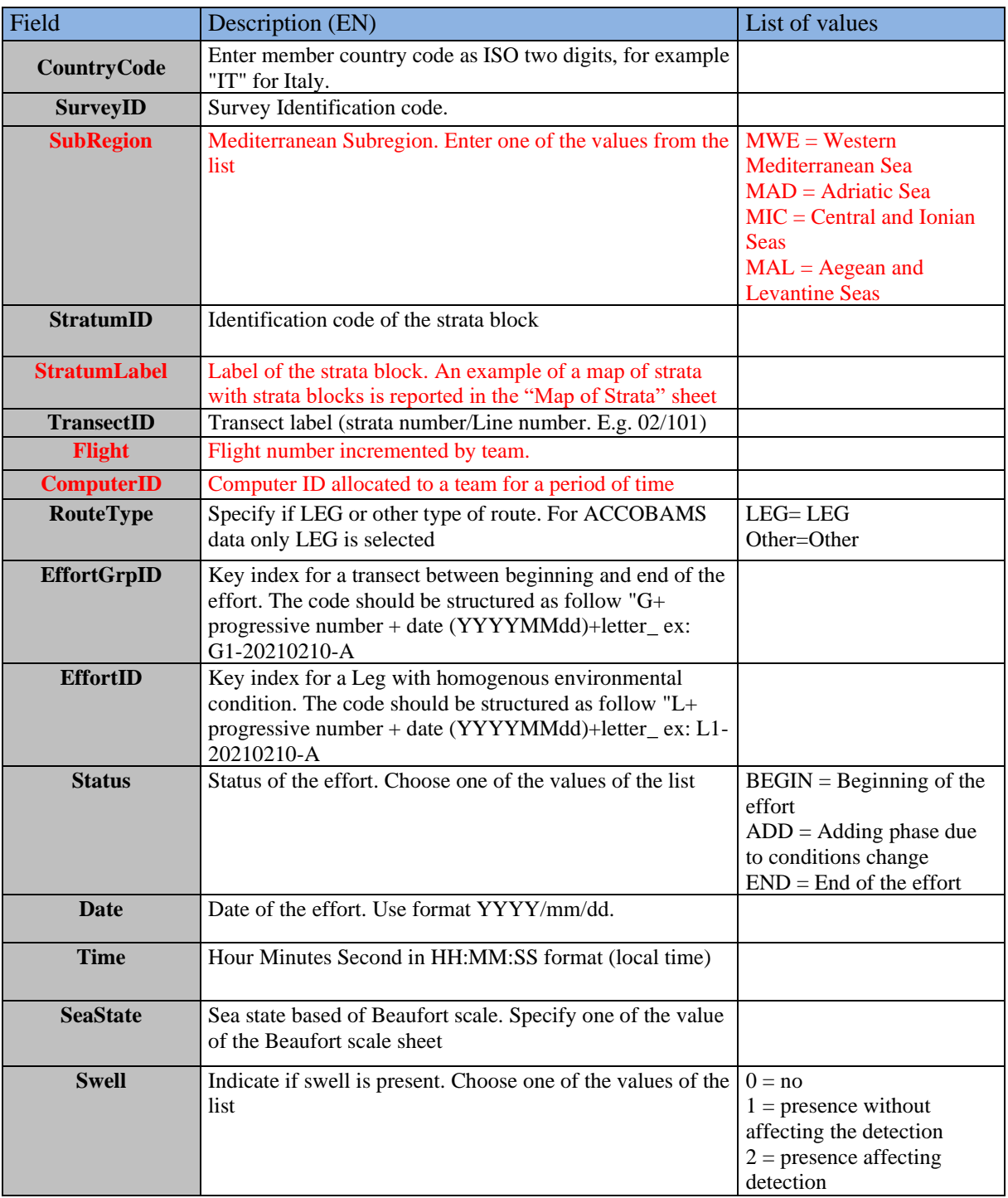

**Table 1:** DS&DD **Module BA1** (Line transect distance sampling) **Aerial Effort** for IMAP C.I.s 3&4 **- Cetaceans**

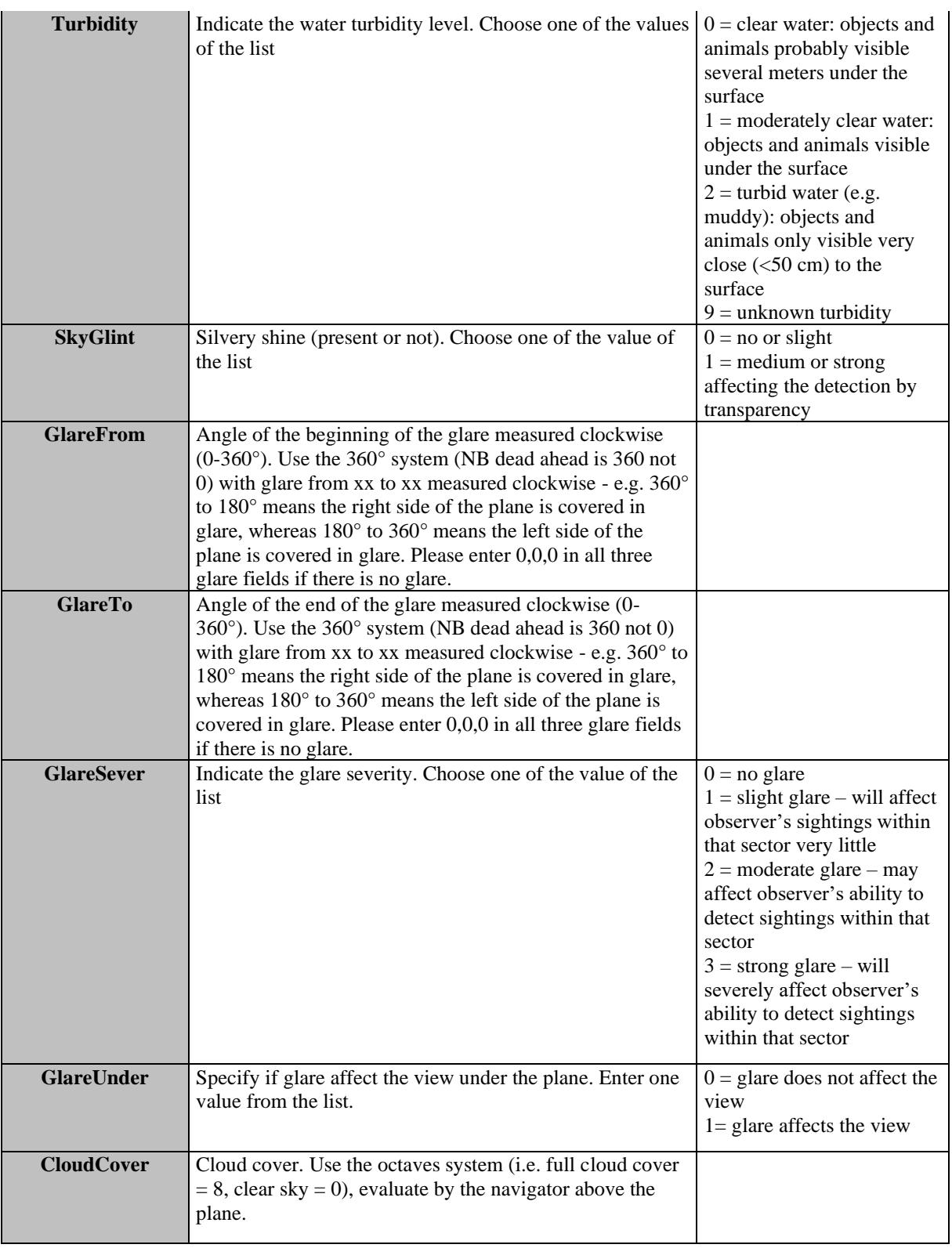

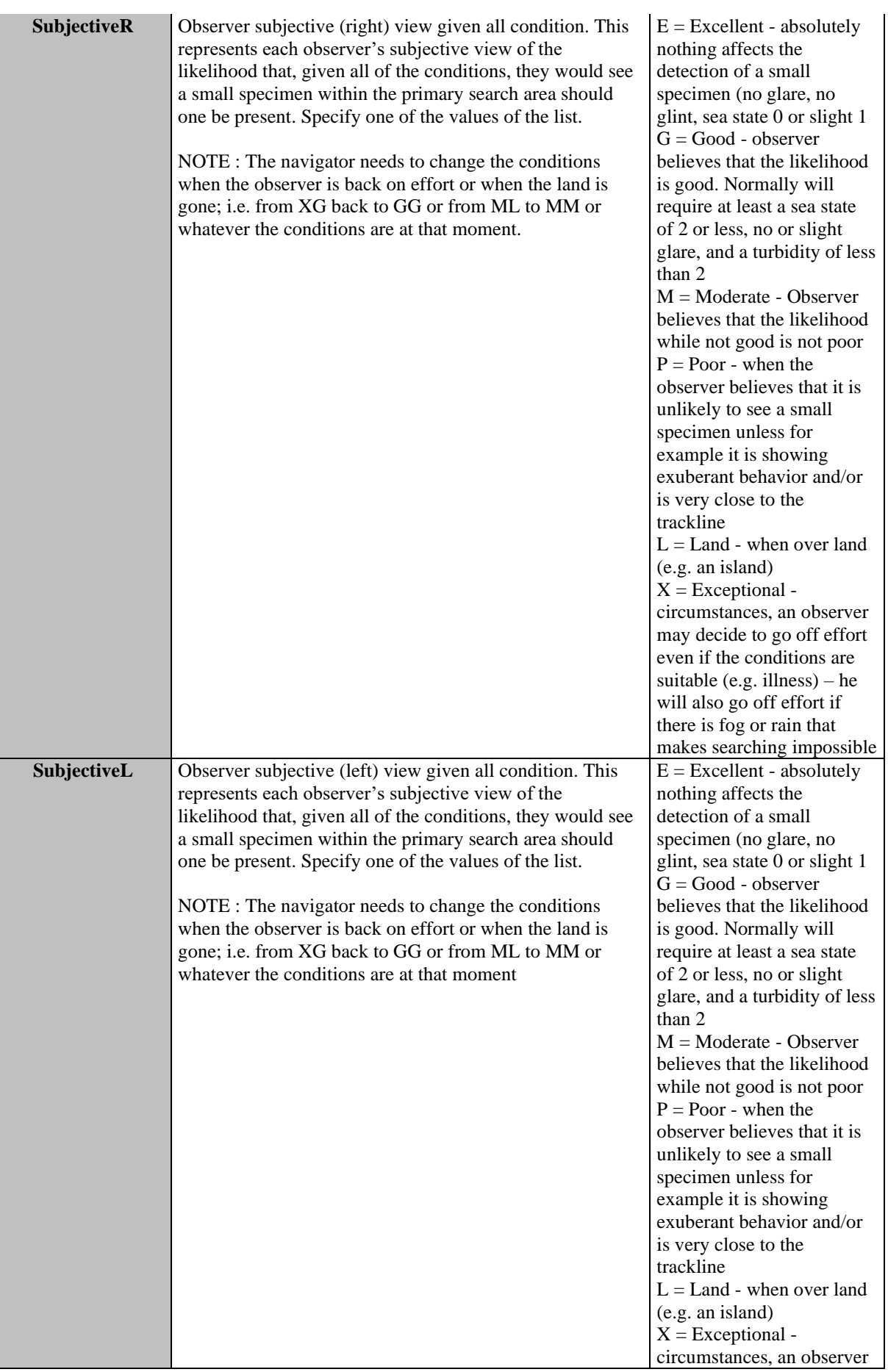

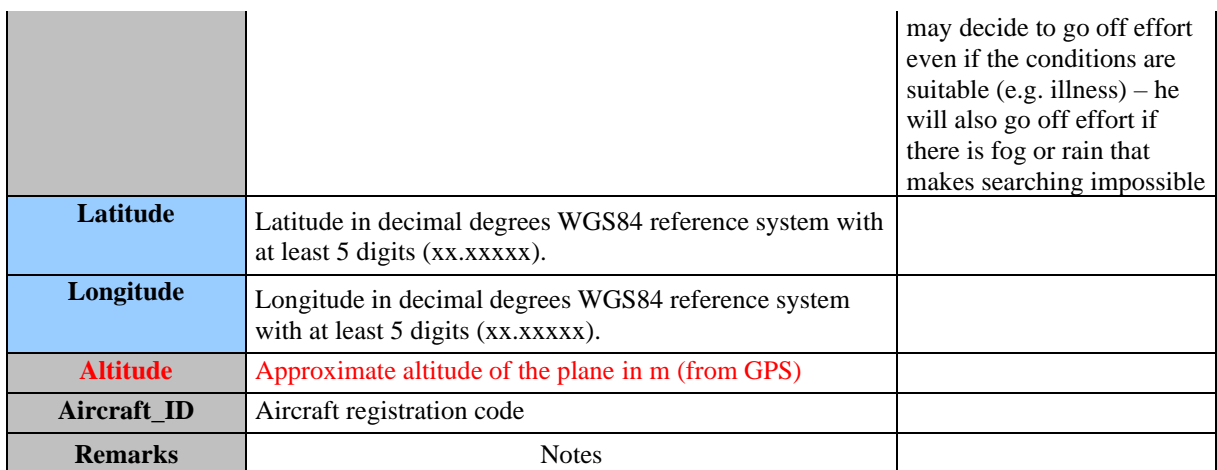

**Table 2:** DS&DD **Module BA1** (Line transect distance sampling) **Vessel Effort** for IMAP C.I.s 3&4 **- Cetaceans**

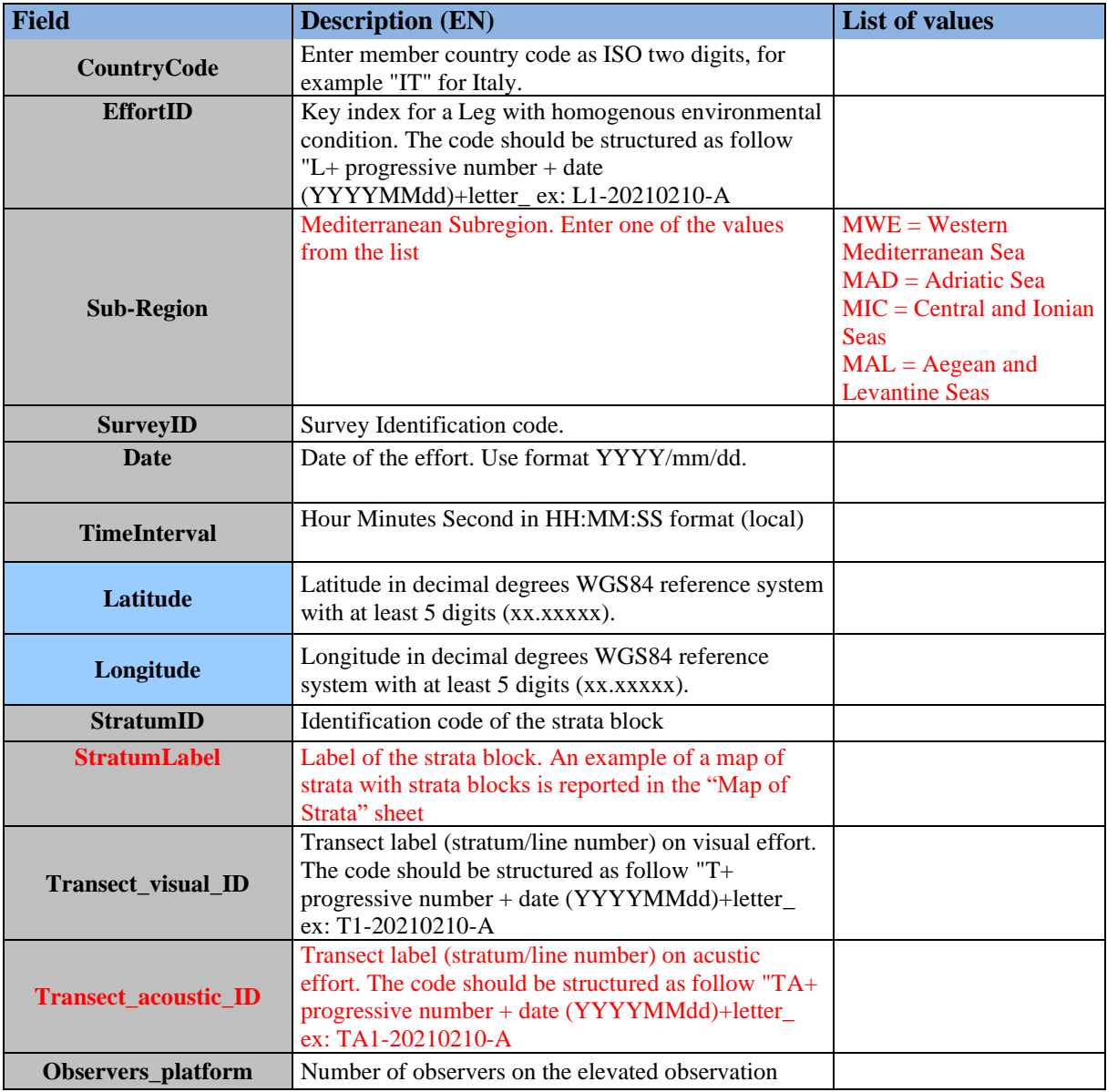

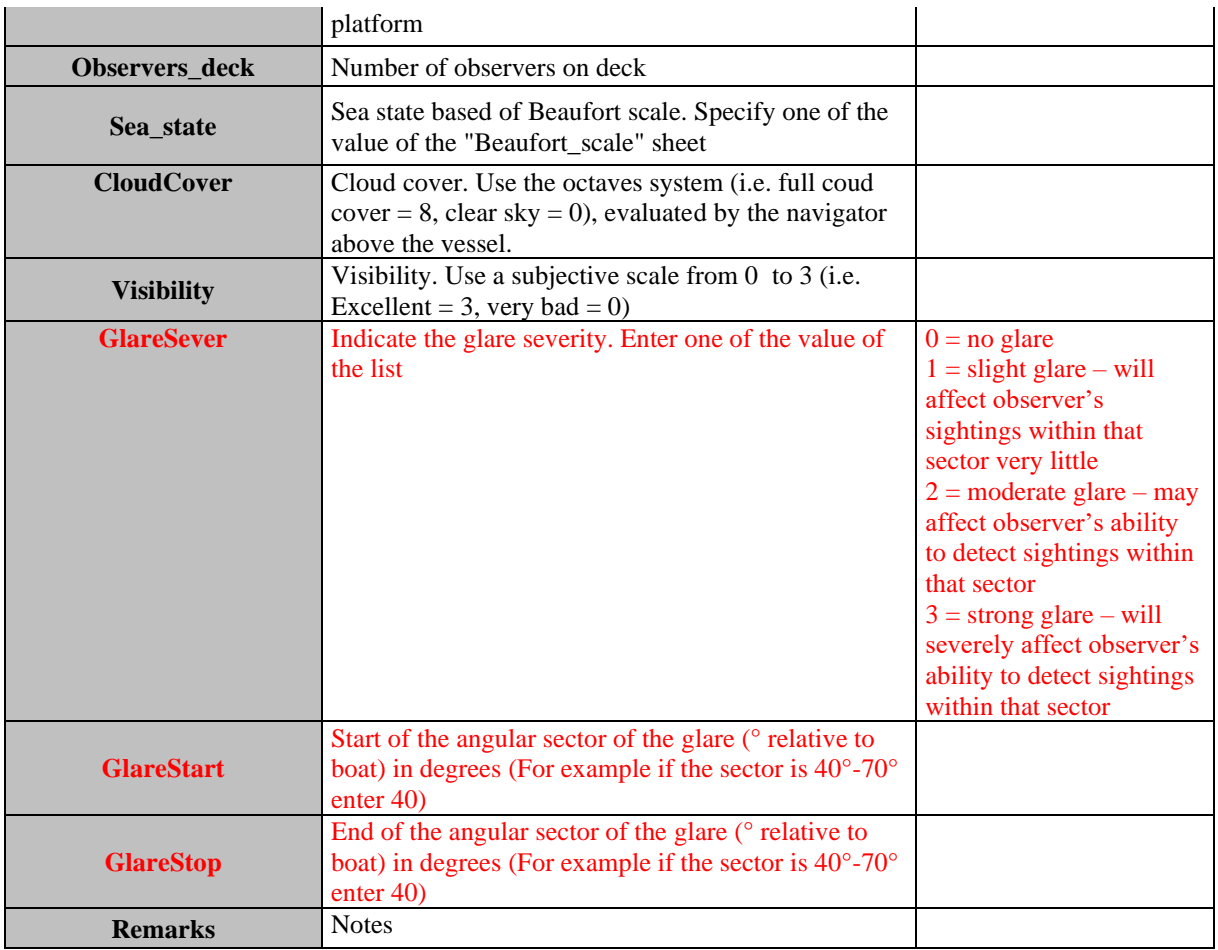

#### **Table 3:** DS&DD **Module BA1** (Line transect distance sampling) **Sighting Aerial** for IMAP C.I.s 3&4 **- Cetaceans**

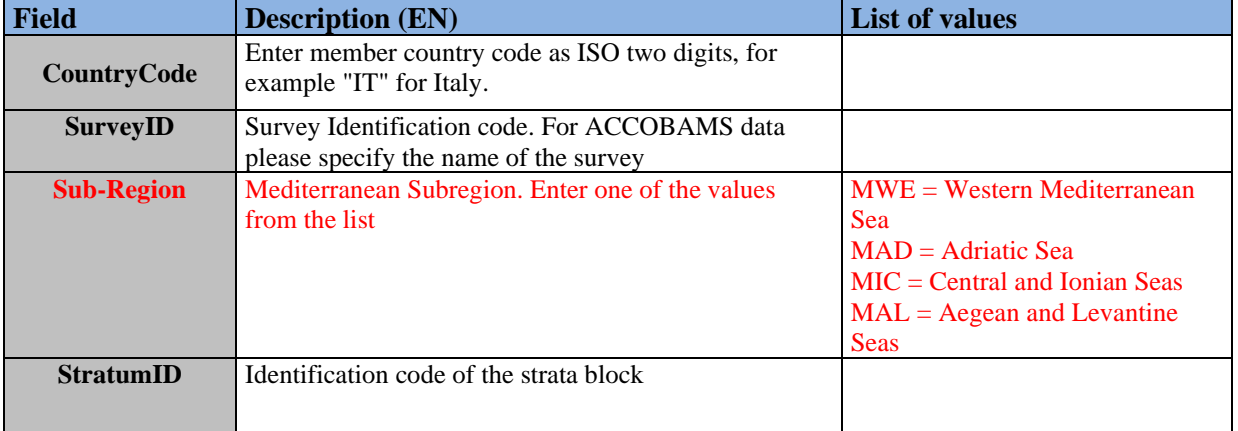

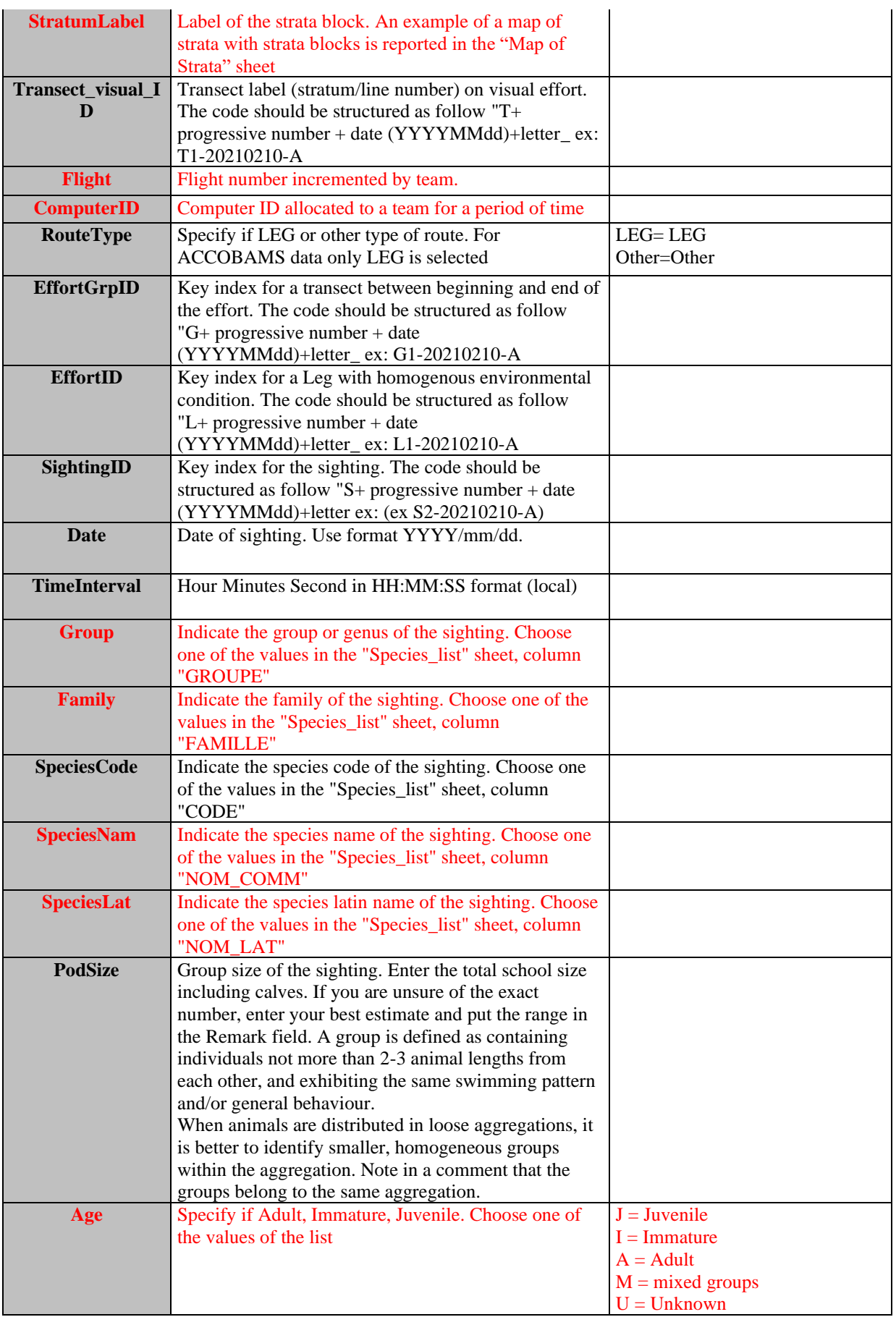

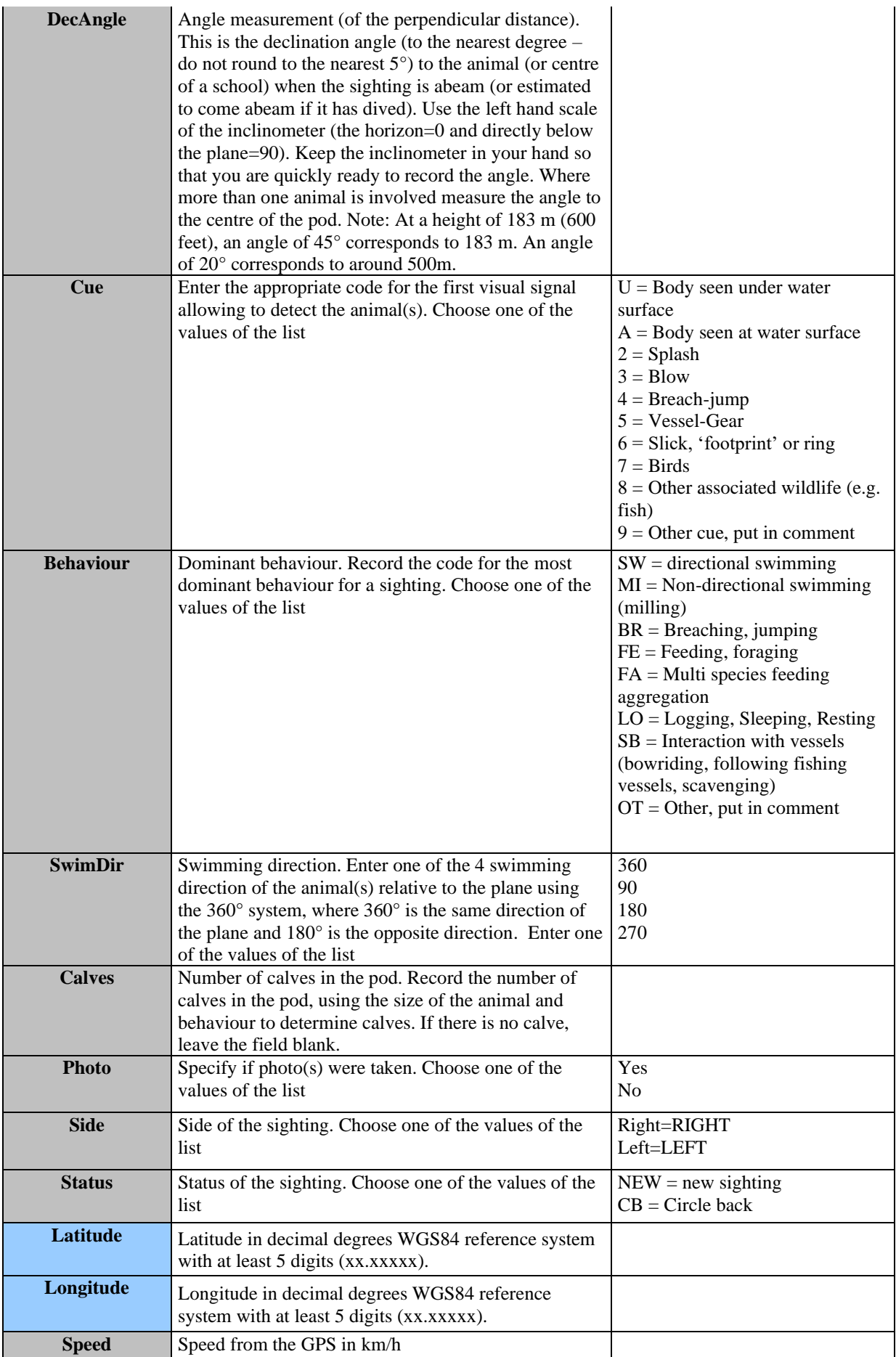

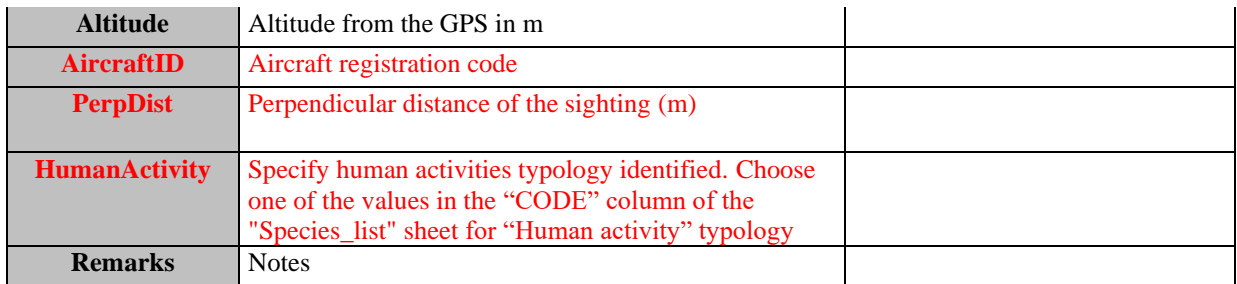

**Table 4:** DS&DD **Module BA1** (Line transect distance sampling) **Vessel Sighting** for IMAP C.I.s 3&4 **- Cetaceans**

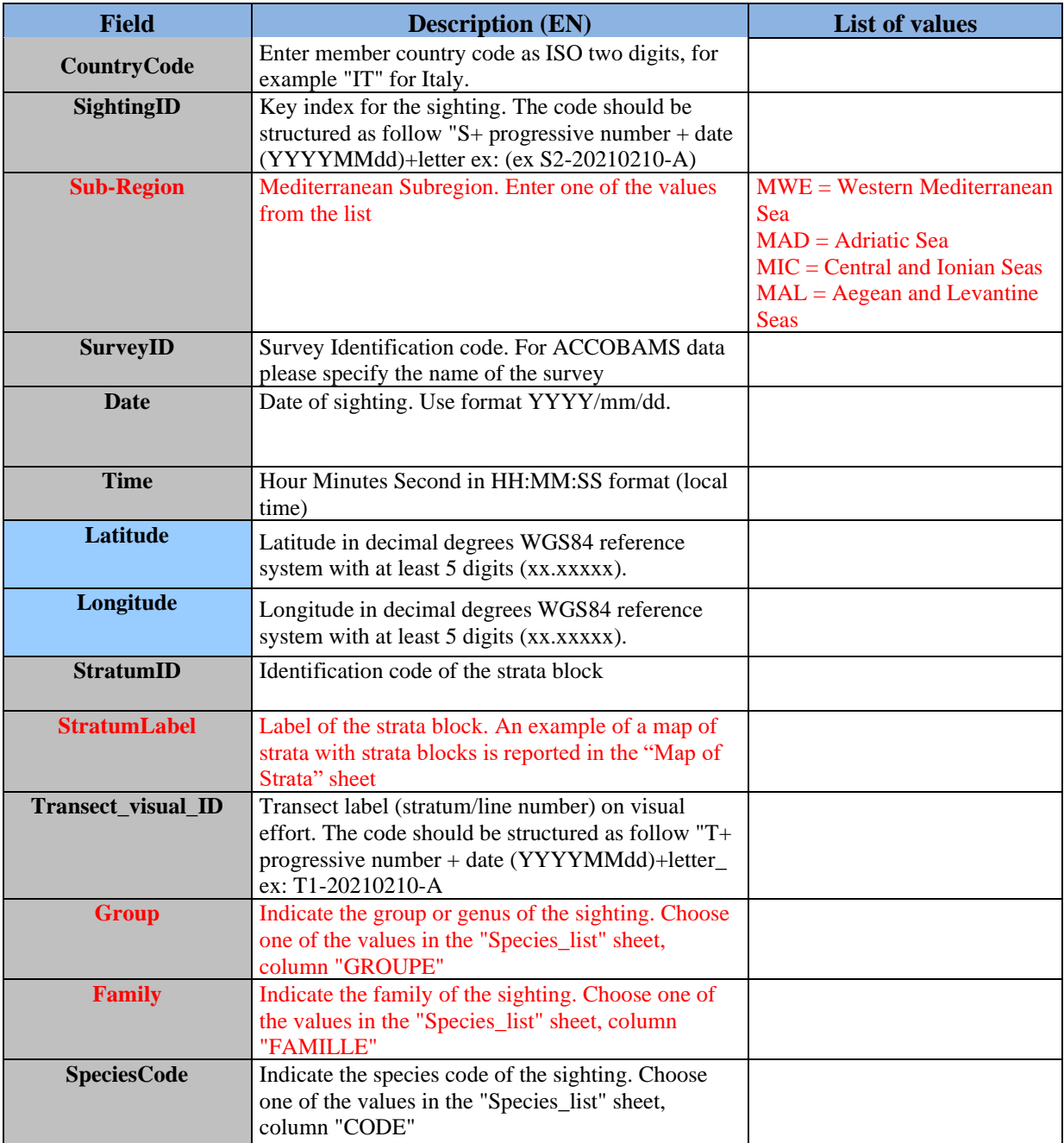

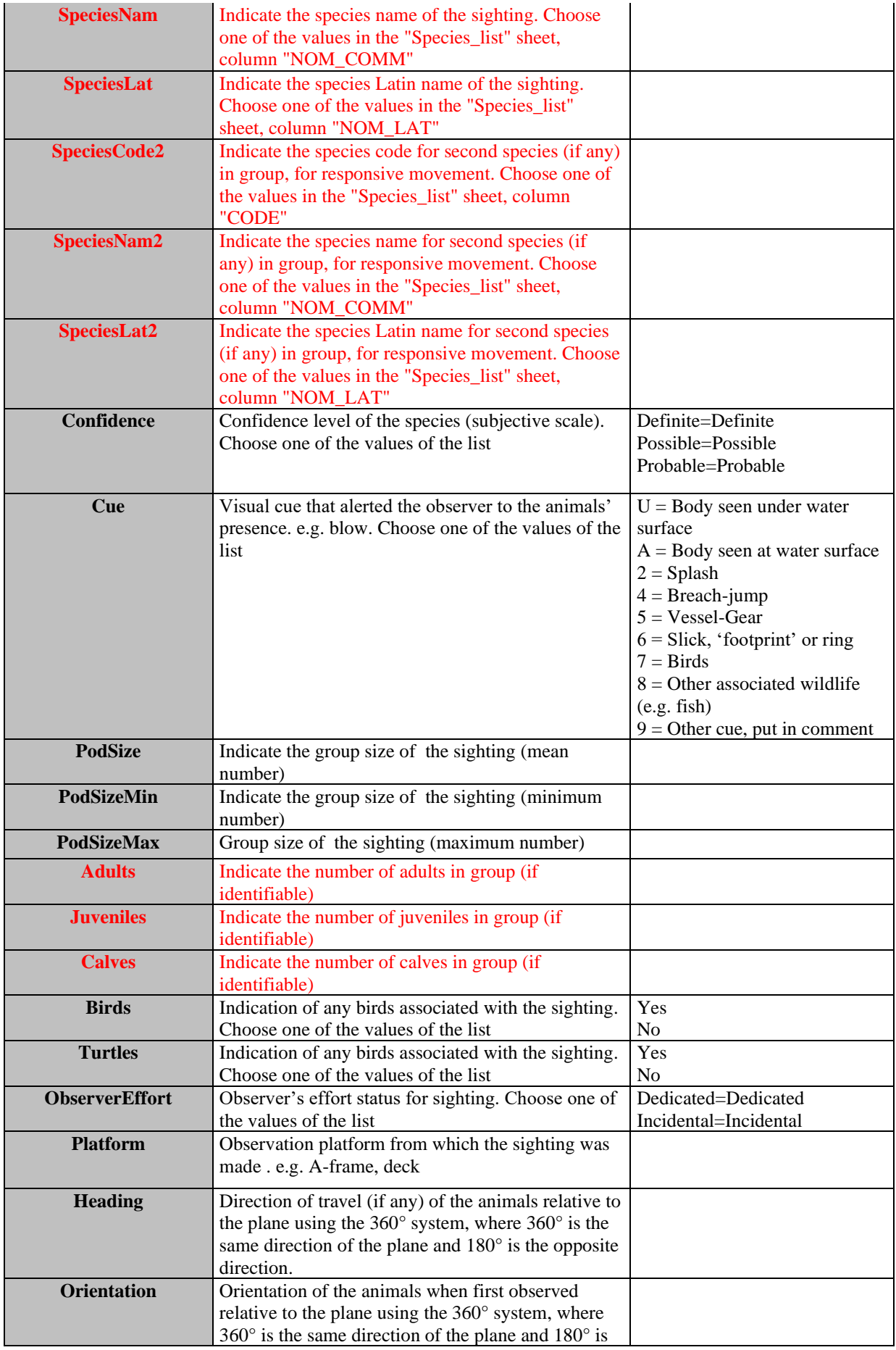

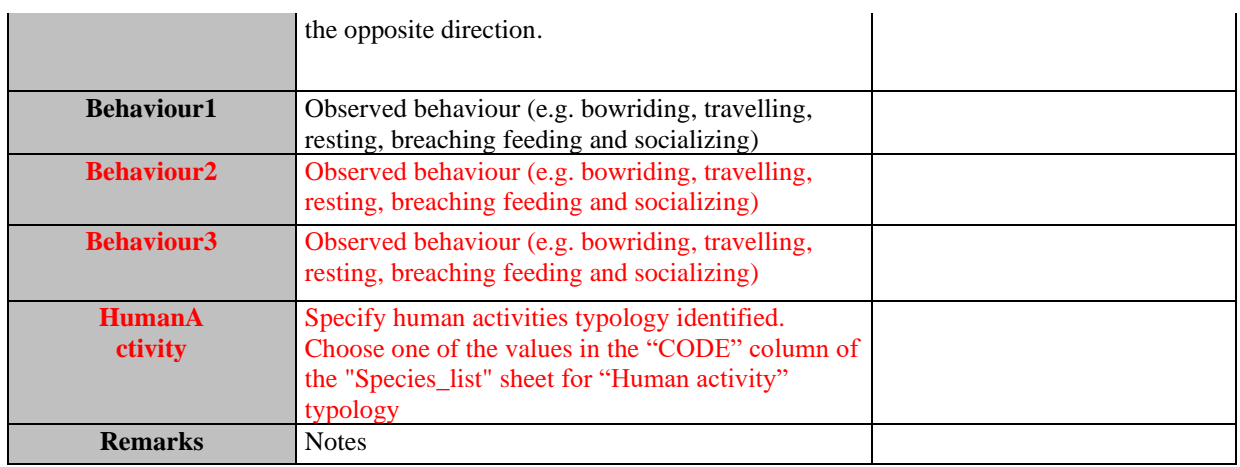

**Table 5:** DS&DD **Module BA1** (Line transect distance sampling) **Vessel Litter Sighting** for IMAP C.I.s 3&4 **- Cetaceans**

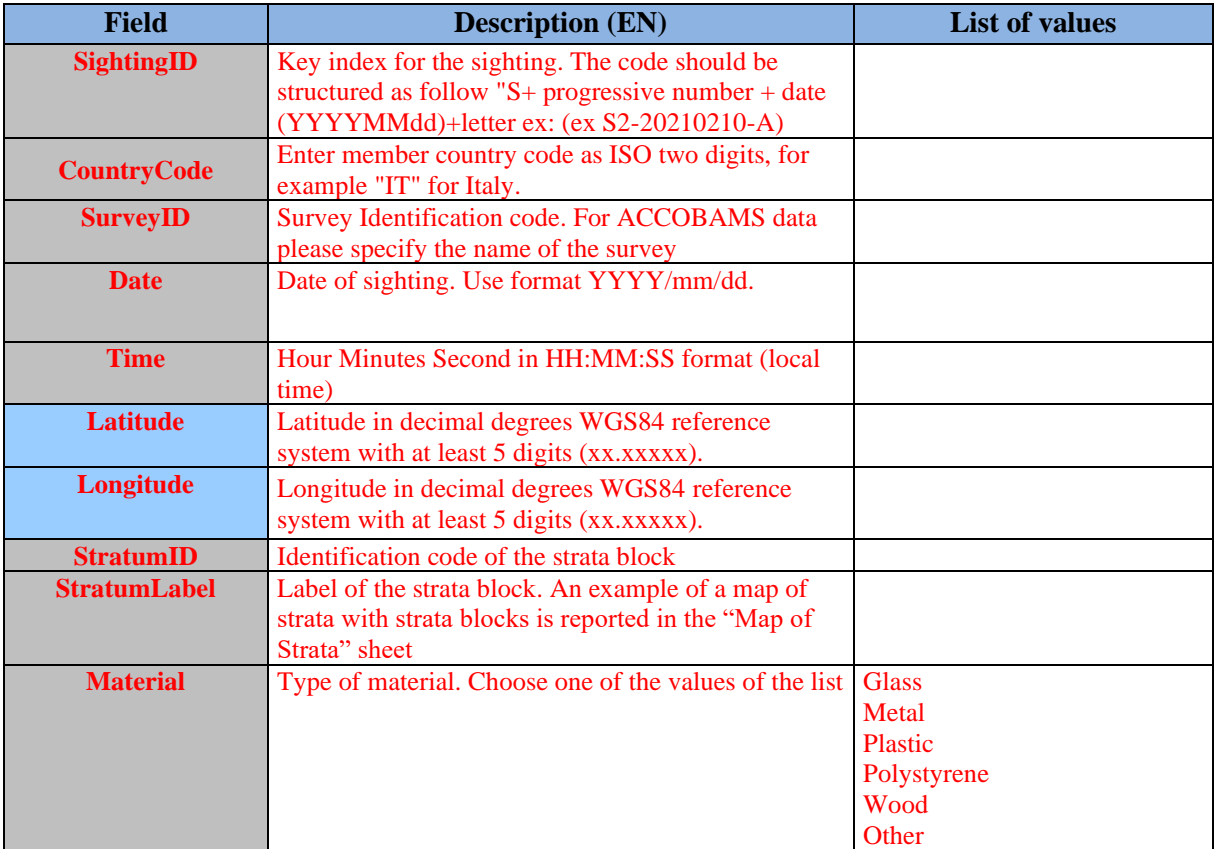

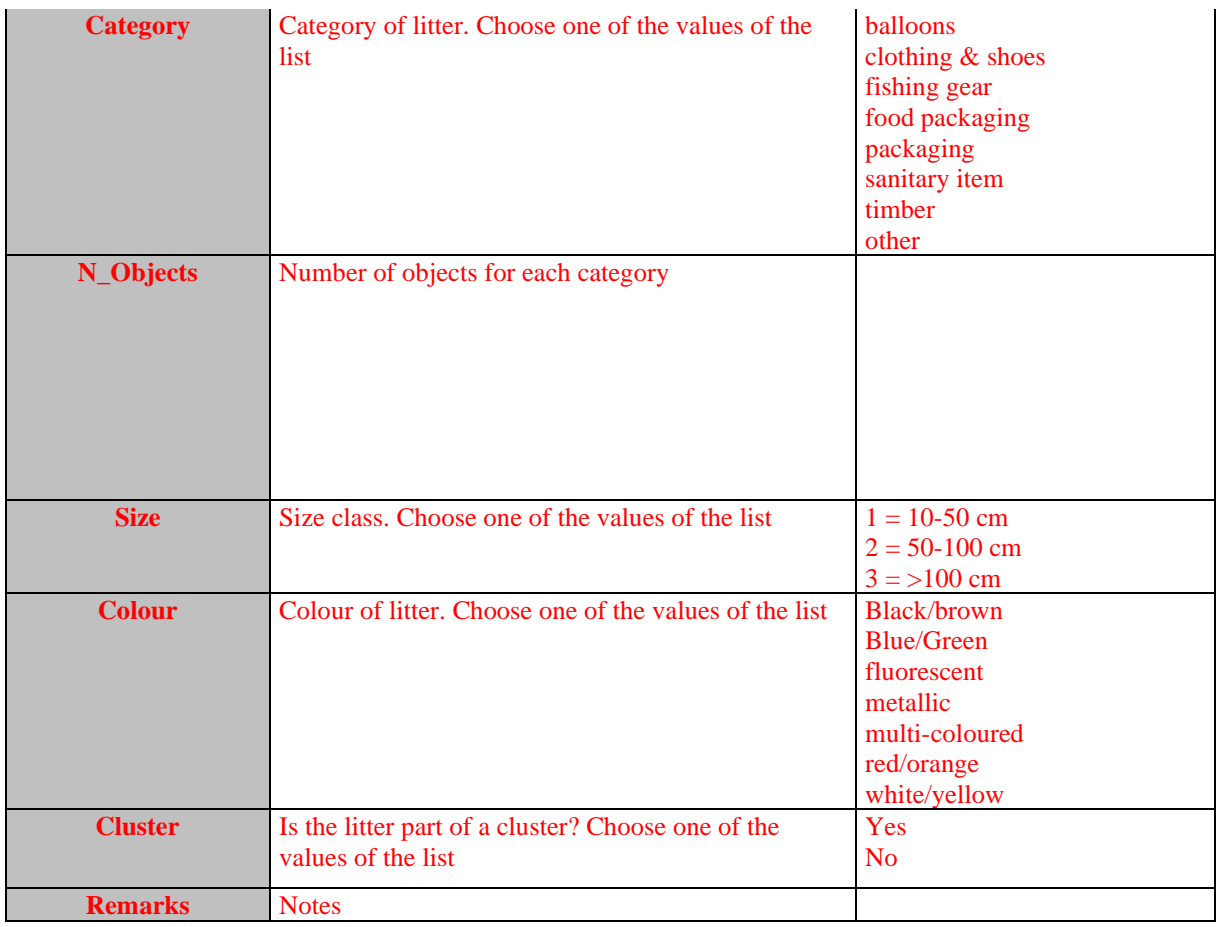

**Table 6:** DS&DD **Module BA1** (Line transect distance sampling) **Abundance Estimates** for IMAP C.I.s 3&4 **- Cetaceans.** The whole module has to be considered not mandatory but if filled in all the parameters are mandatory.

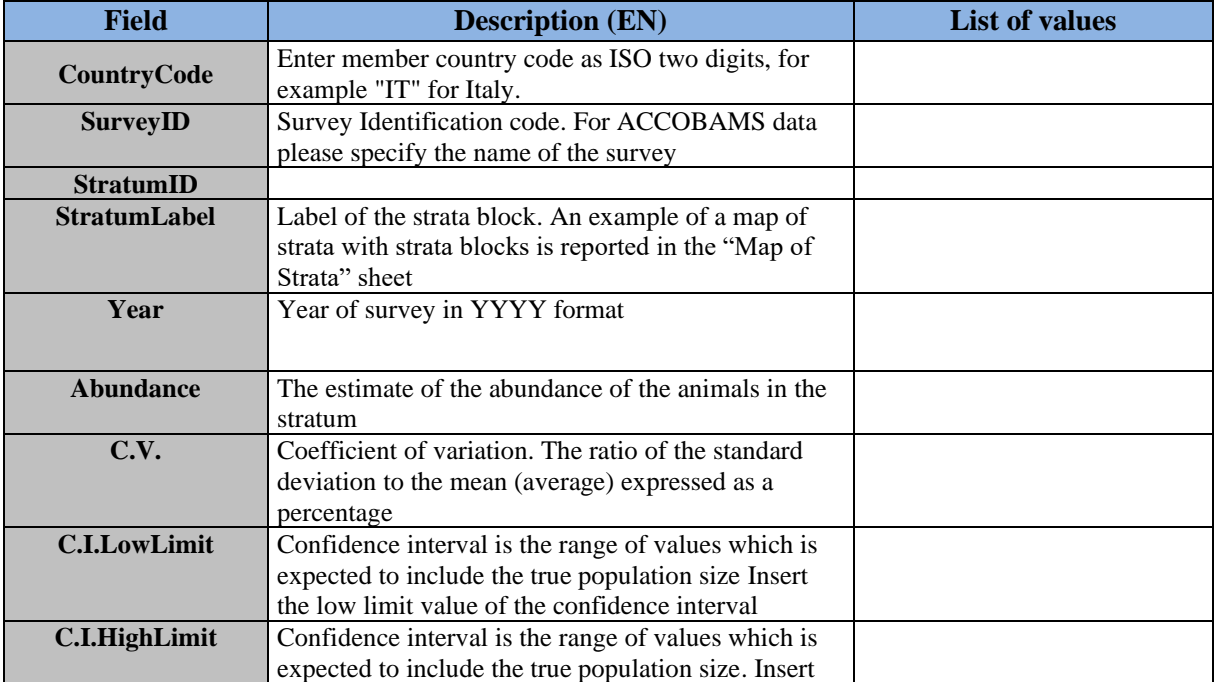

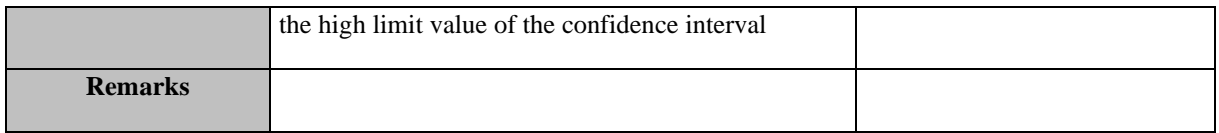

**Table 6:** DSs&DDs **Module BA1** (Line transect distance sampling) **& Module BC2** (Acoustic Sampling) **Species List** for IMAP C.I.s 3&4 **- Cetaceans**

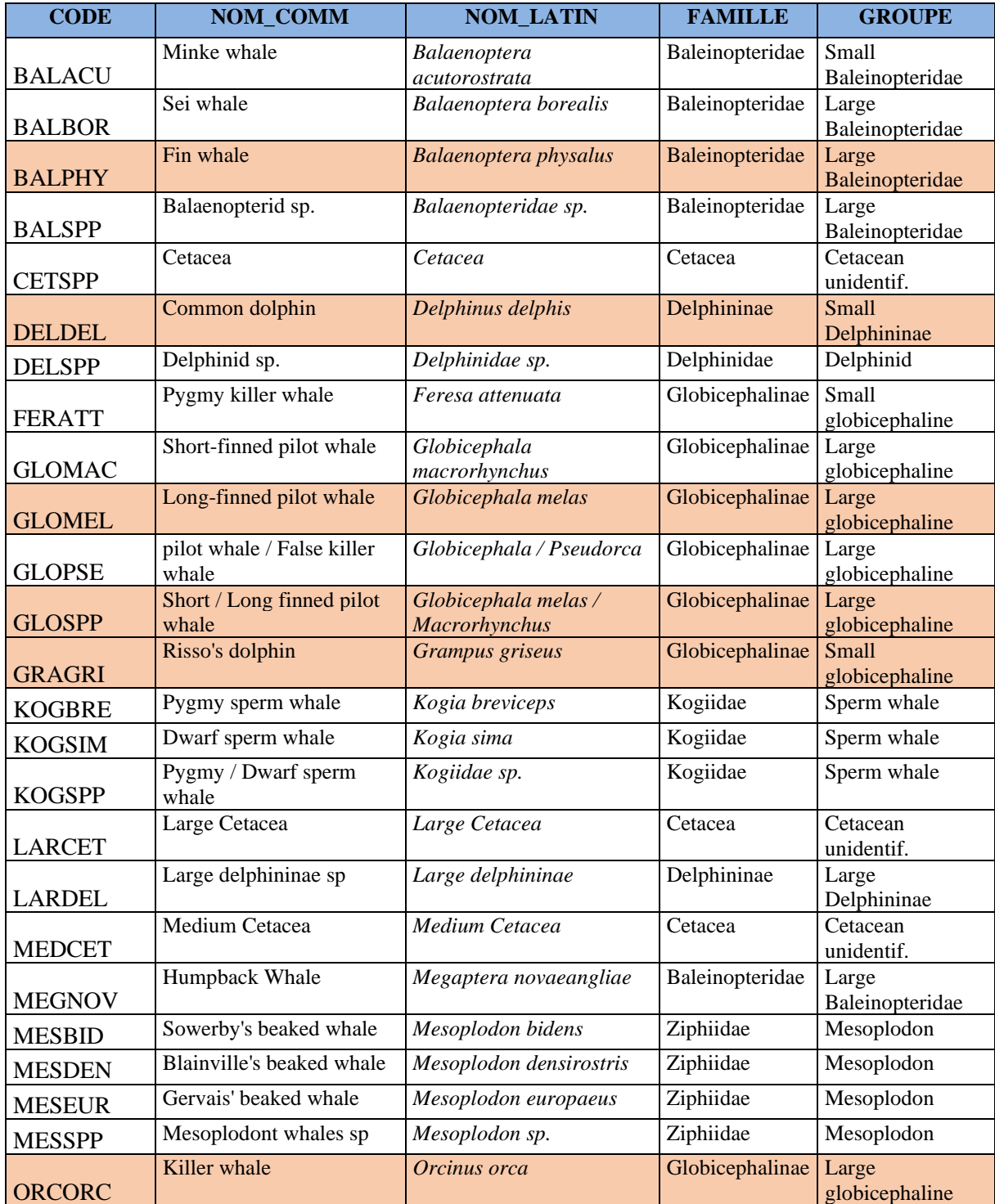

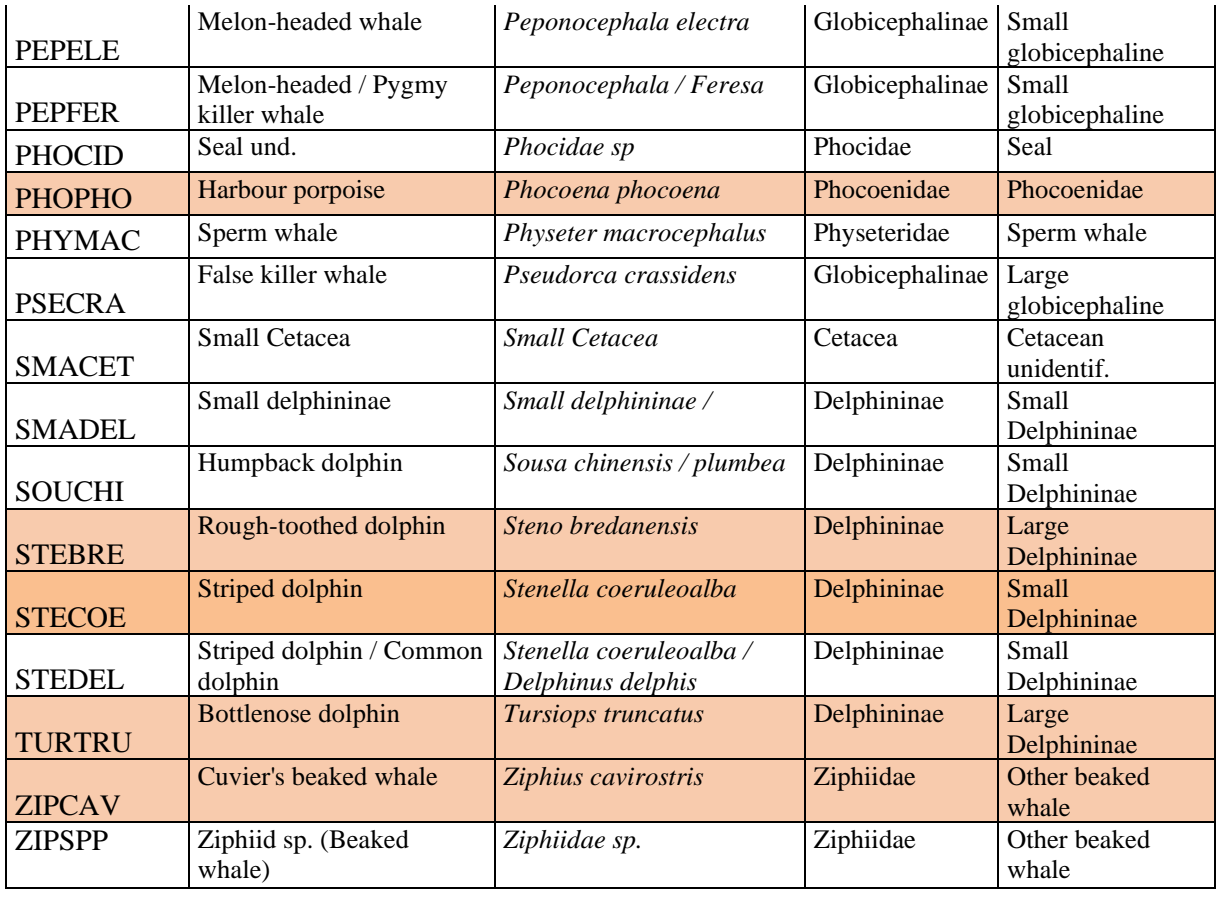

Eleven species of cetaceans considered to regularly occur in the Mediterranean area. See IMAP factsheet on Biodiversity. "Factsheet Bio and Fisheries"

# **Table 7:** DS&DD **Module BC1** (Photo Identification) **Area** for IMAP C.I.s 3&4 **- Cetaceans**

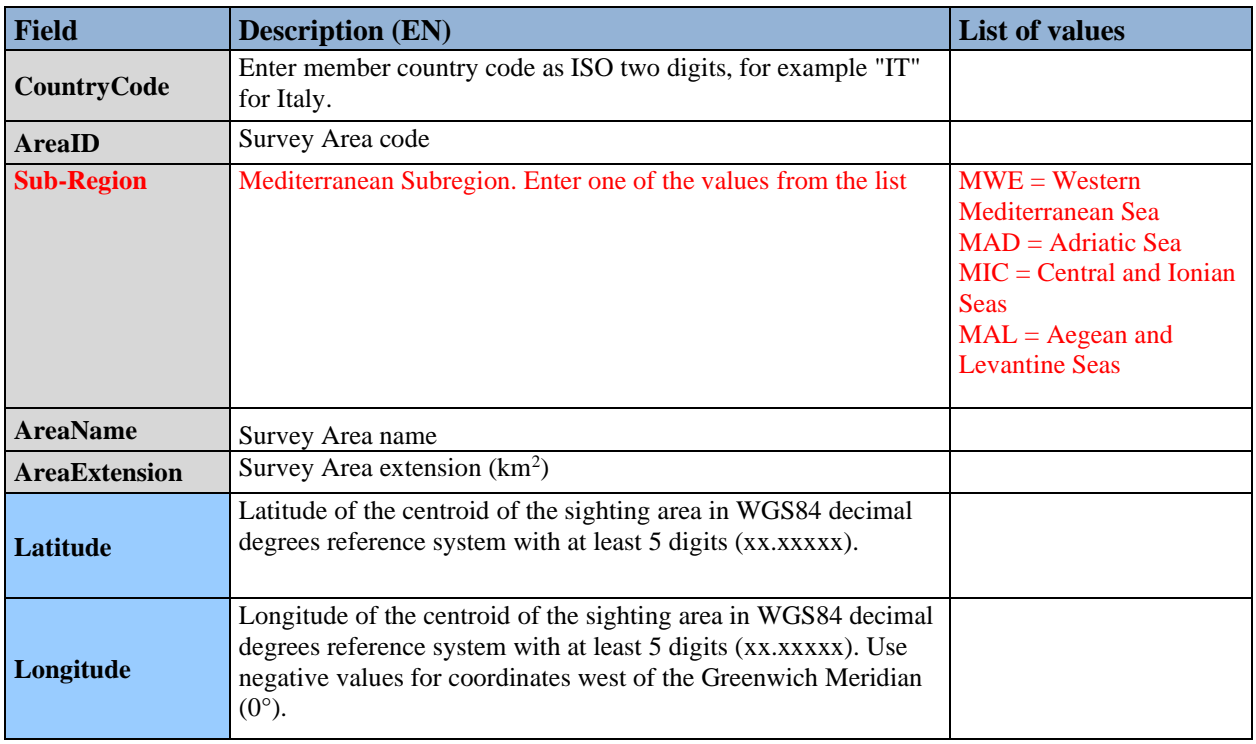

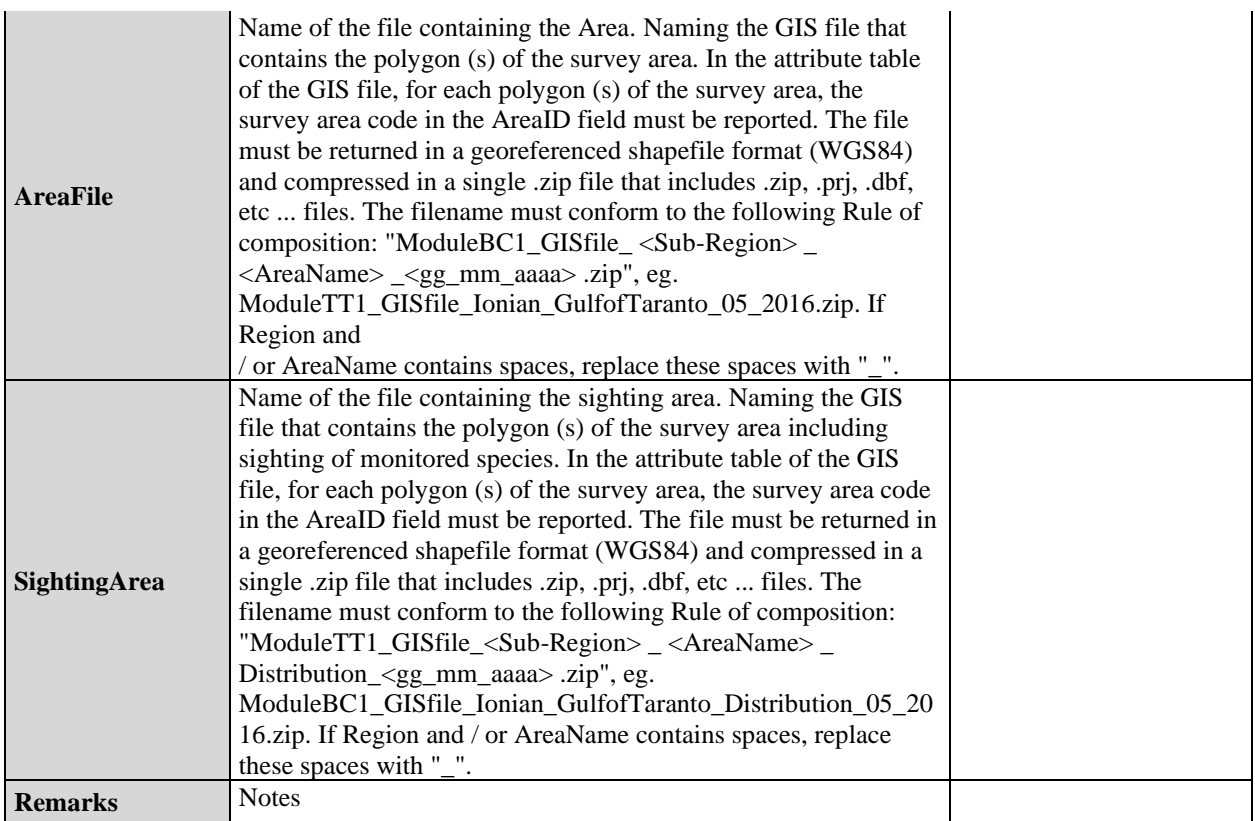

**Table 8:** DS&DD **Module BC1** (Photo Identification) **Navigation Effort** for IMAP C.I.s 3&4 **- Cetaceans**

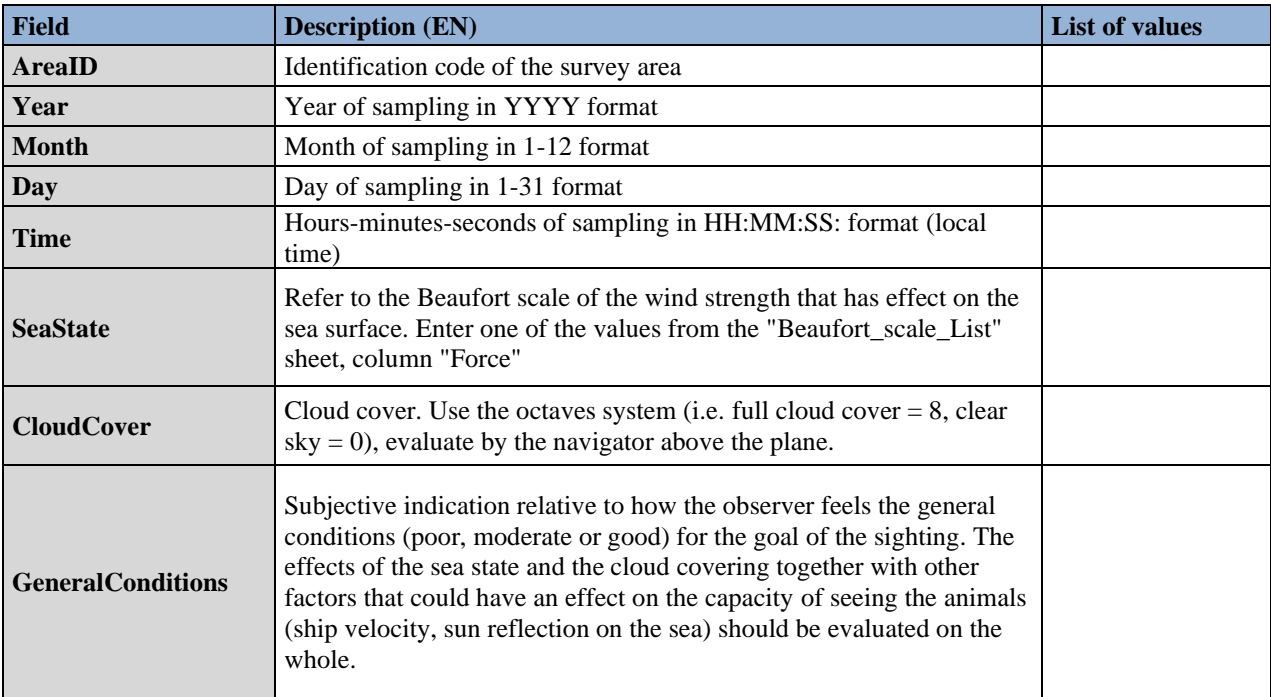

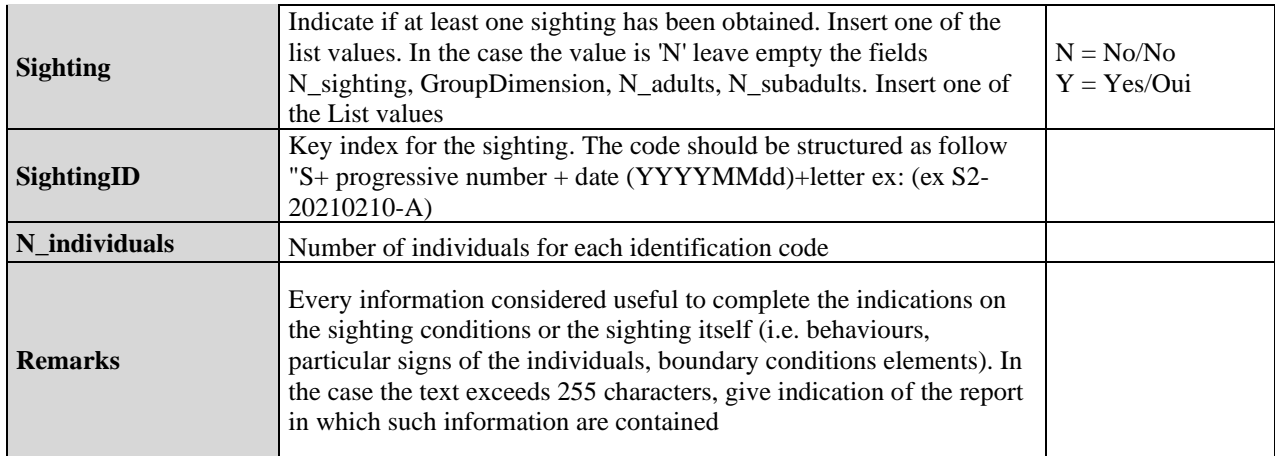

## **Table 9:** DS&DD **Module BC1** (Photo Identification) **Photo Identification** for IMAP C.I.s 3&4 **- Cetaceans**

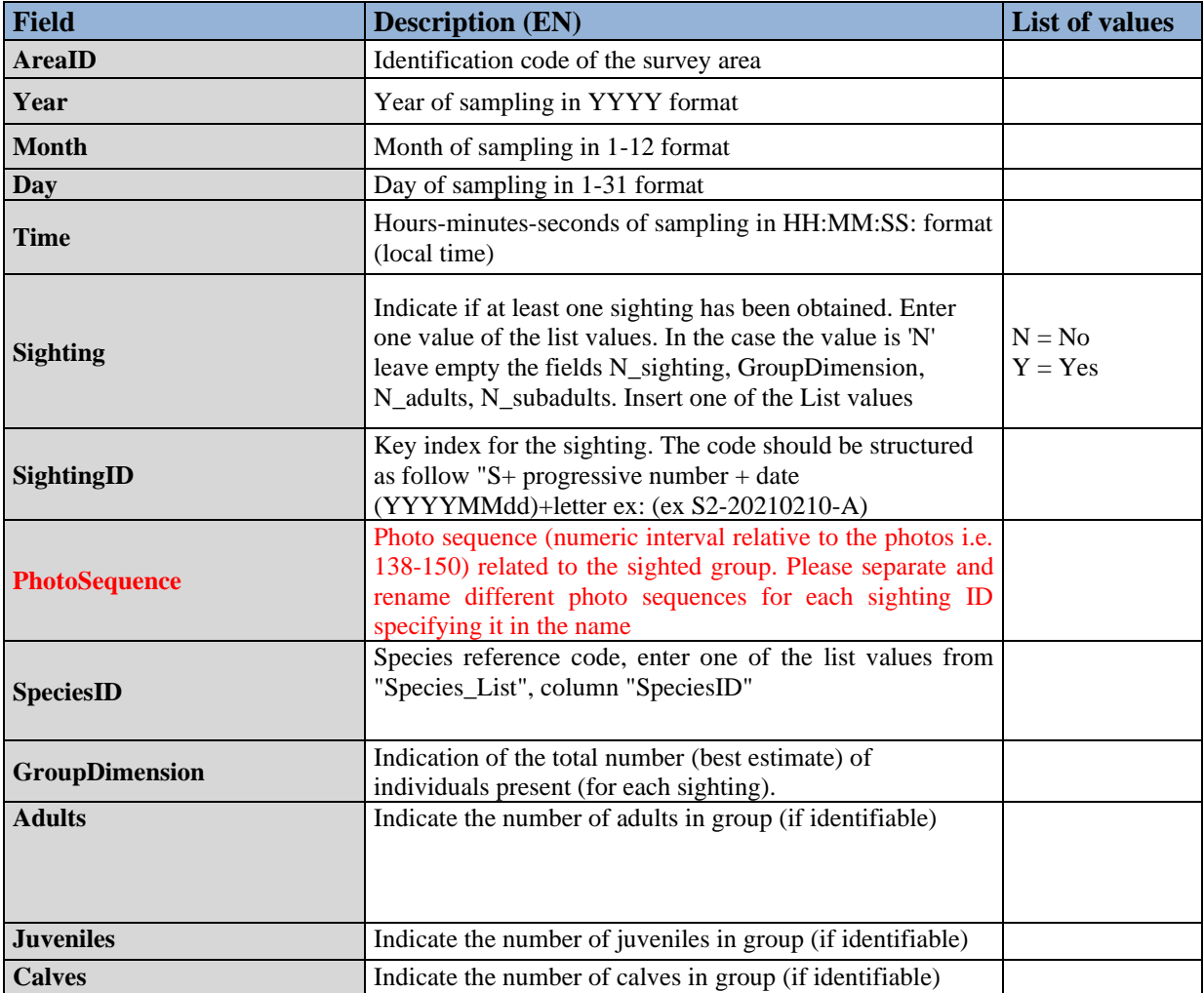

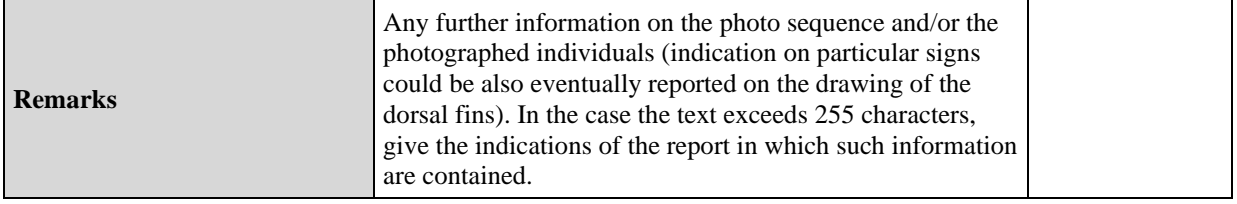

# **Table 10:** DS&DD **Module BC2** (Acoustic Sampling) **Recording** for IMAP C.I.s 3&4 **- Cetaceans**

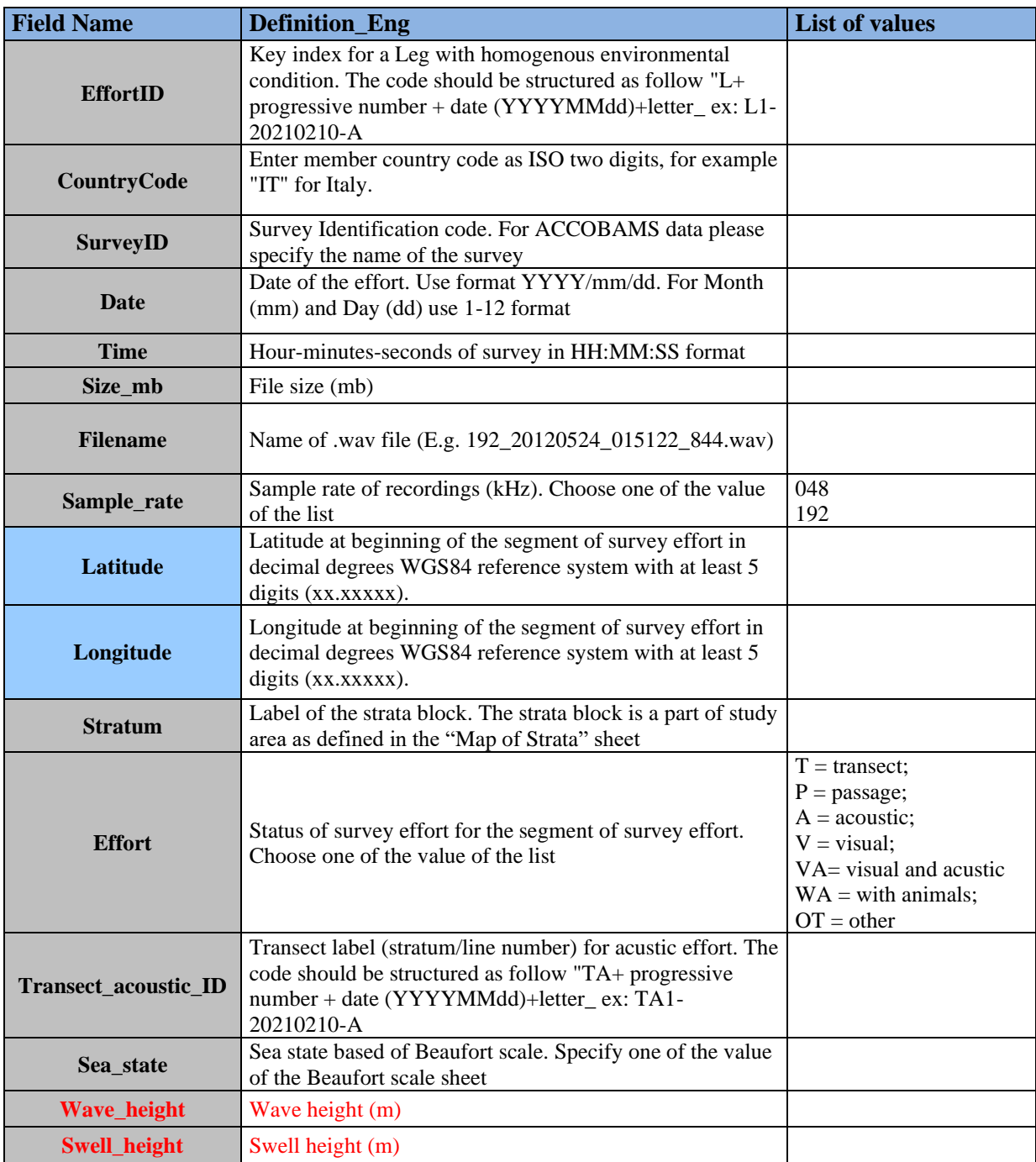

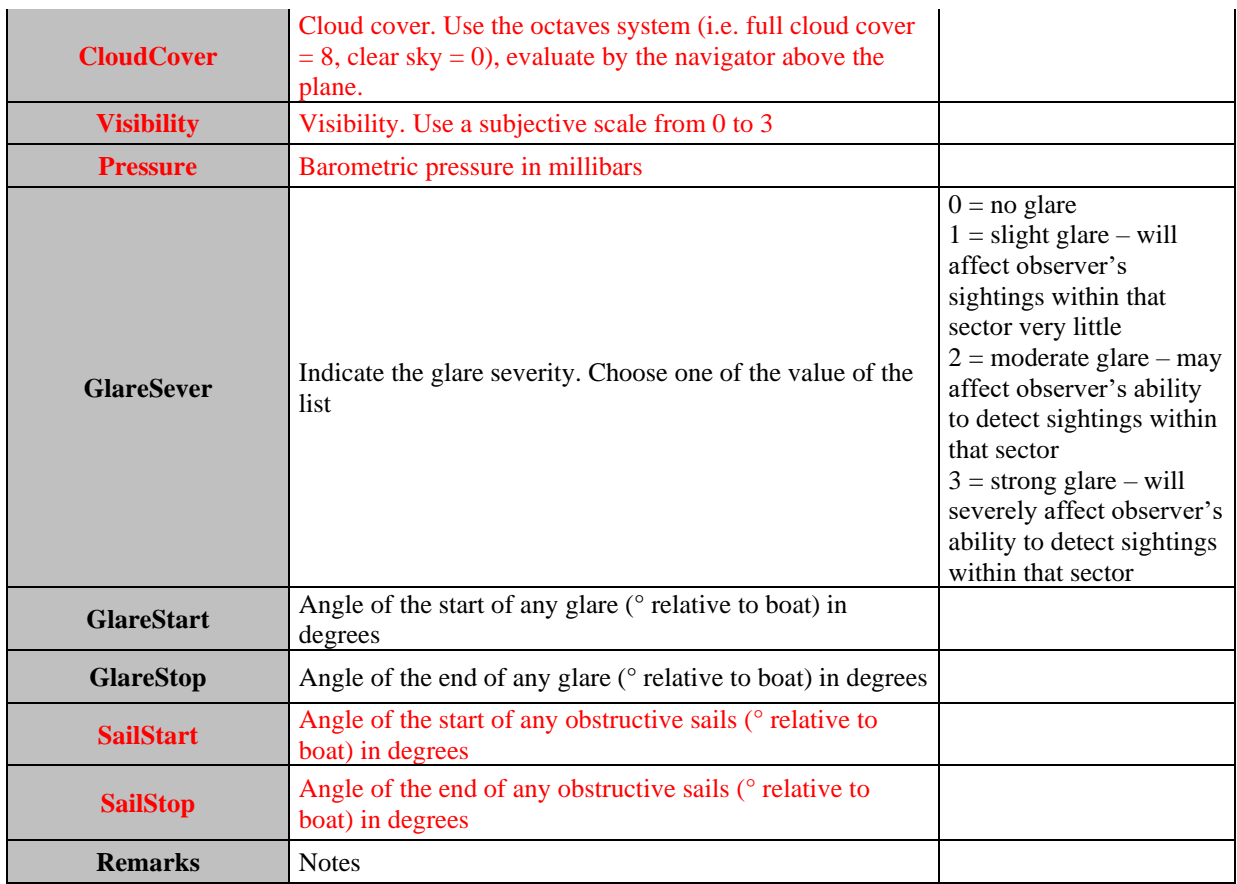

## **Table 11:** DS&DD **Module BC2** (Acoustic Sampling) **Acoustic Detection** for IMAP C.I.s 3&4 **- Cetaceans**

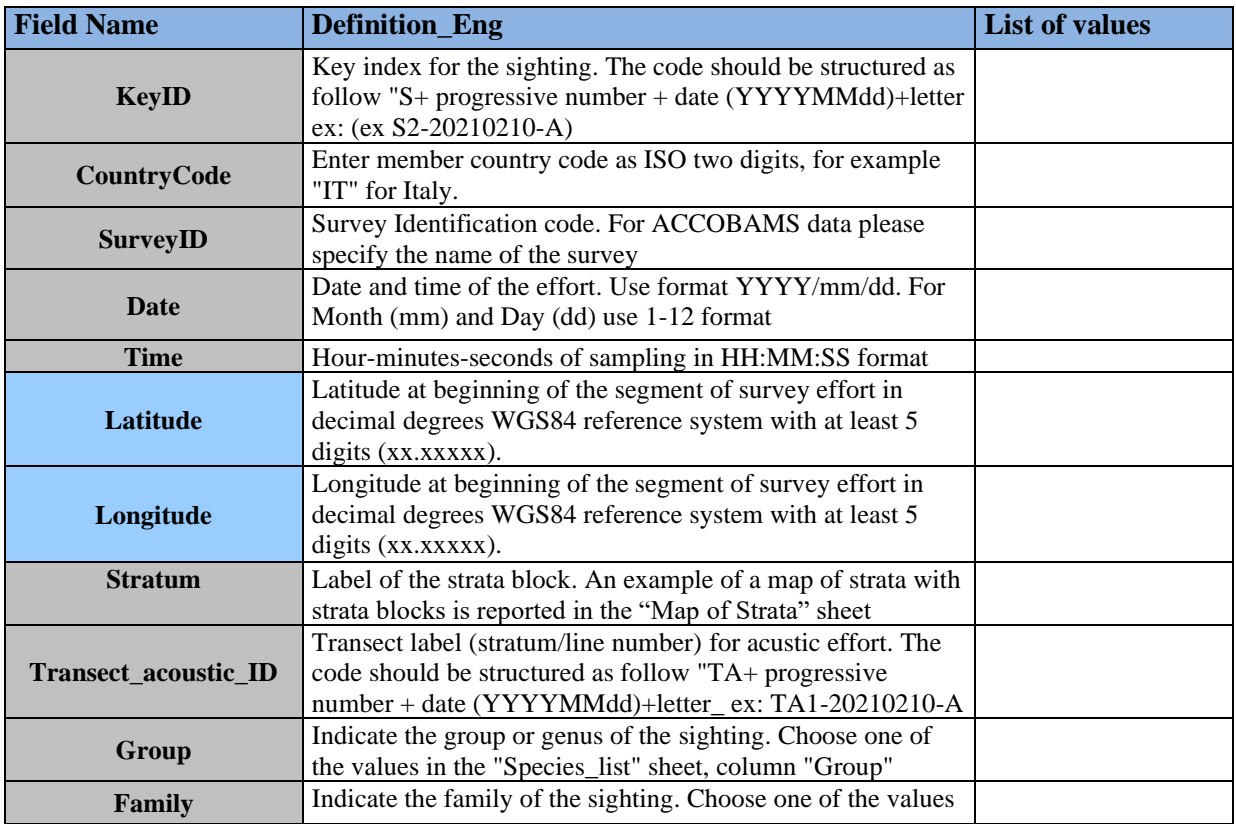

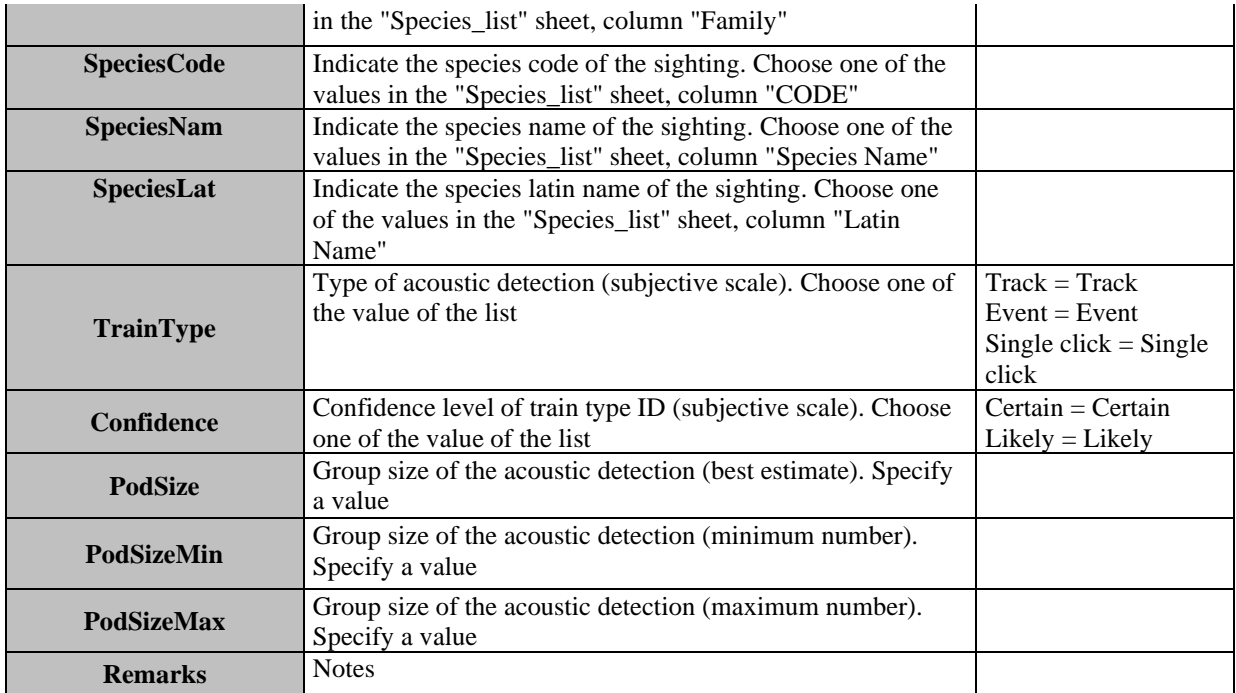

**Table 12:** DS&DD **Module BC3** (Population demographic characteristics) **Area** for IMAP C.I. 5 **- Cetaceans**

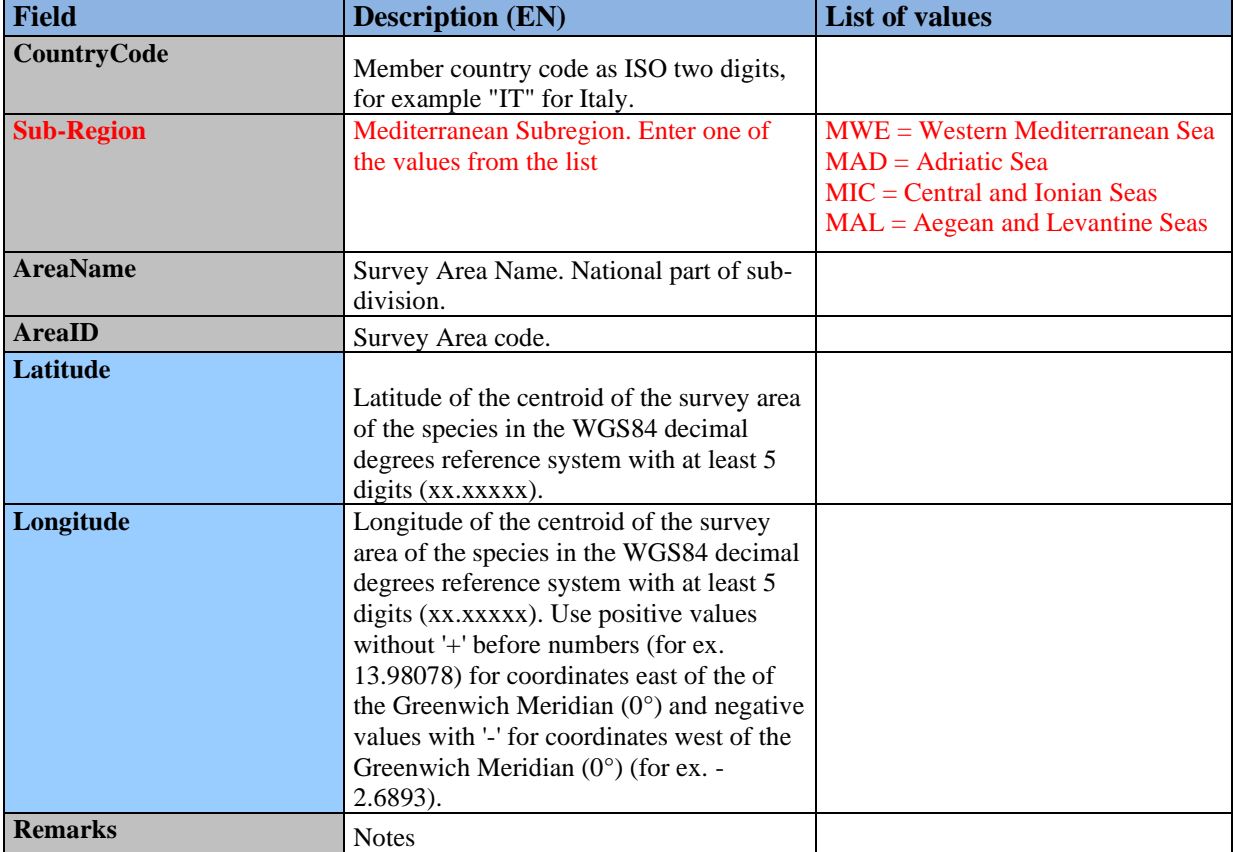

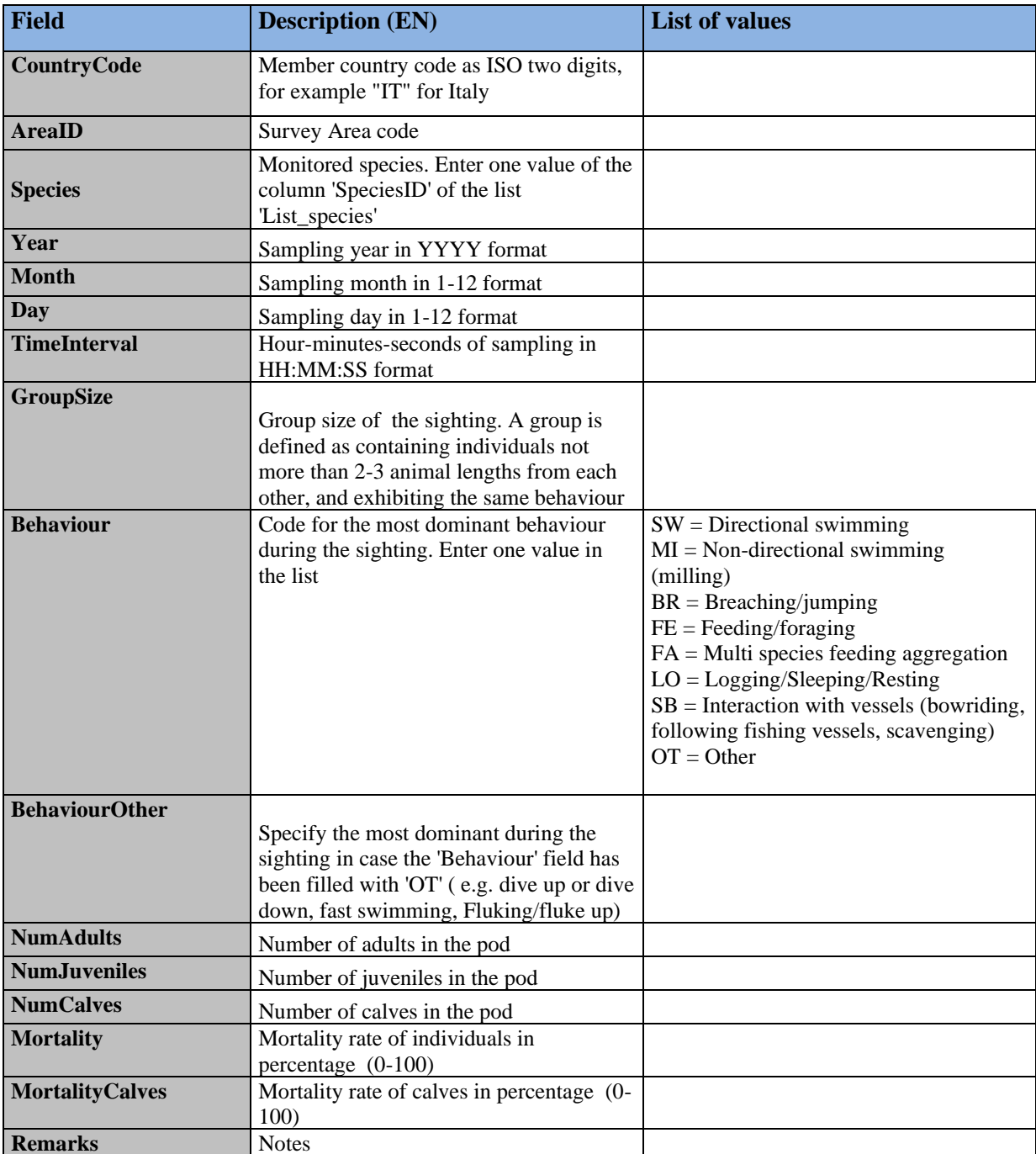

**Table 13:** DS&DD **Module BC3** (Population demographic characteristics) **Species** for IMAP C.I. 5 **- Ceataceans**

## **Table 14:** DS&DD **Module BC3** (Population demographic characteristics) **Individual** for IMAP C.I. 5 **- Cetaceans**

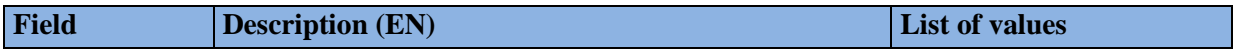

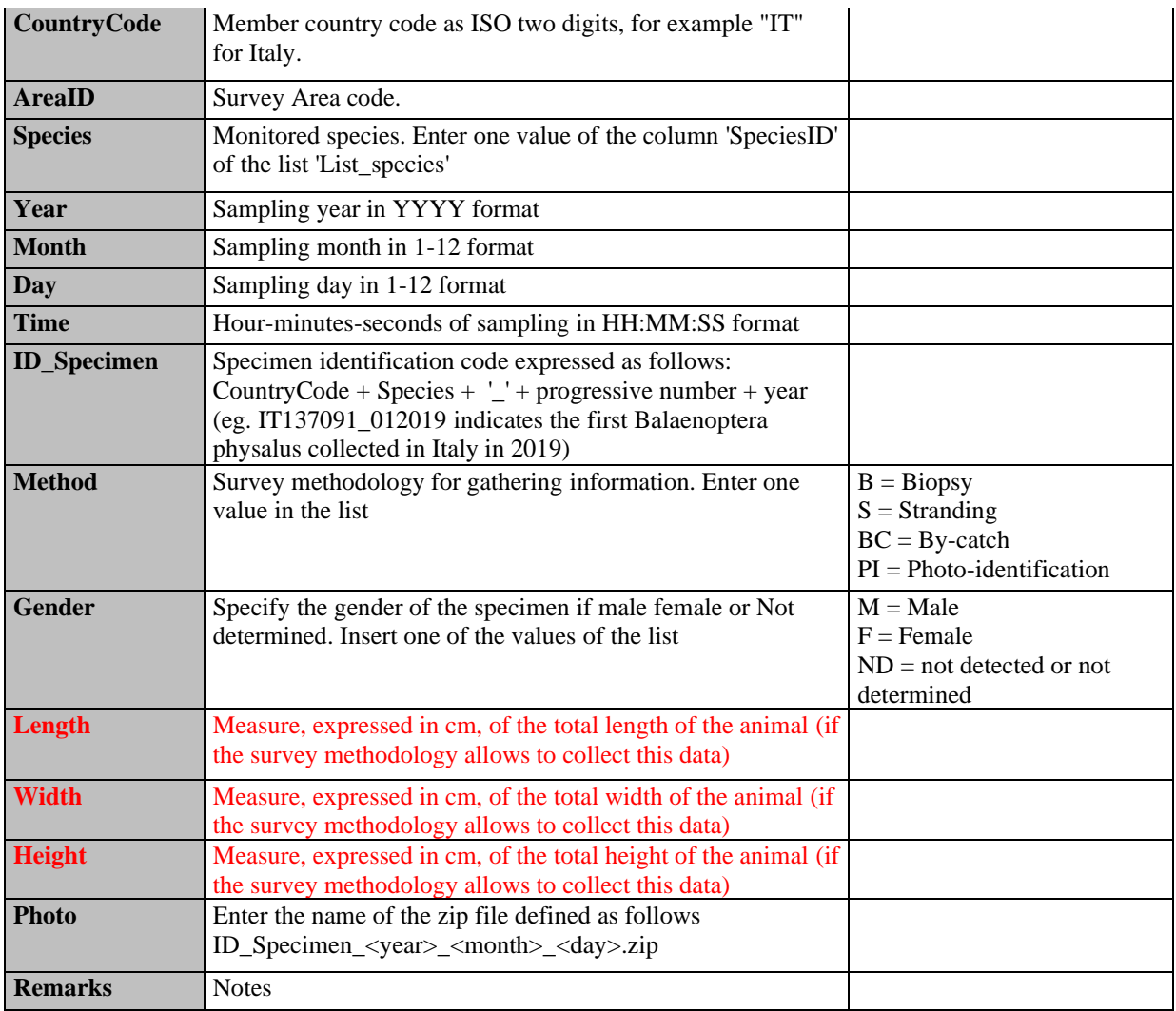

**Table 15:** DS&DD **Module BC1** (Photo Identification) & **Module BC3** (Population demographic characteristics) **Species List** for IMAP C.I.s 3,4 &5 **- Cetaceans**

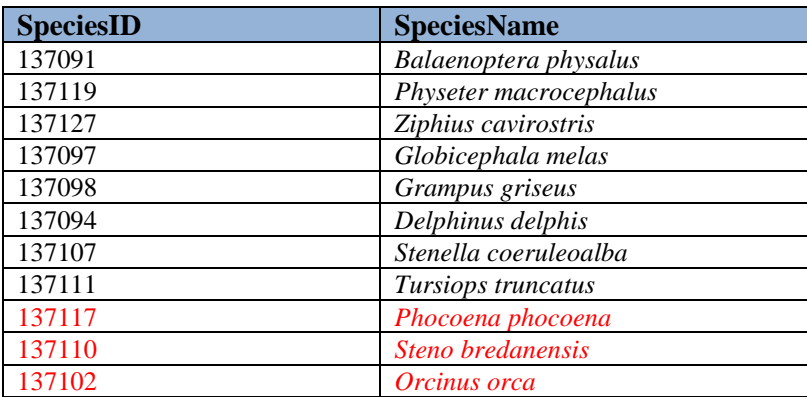

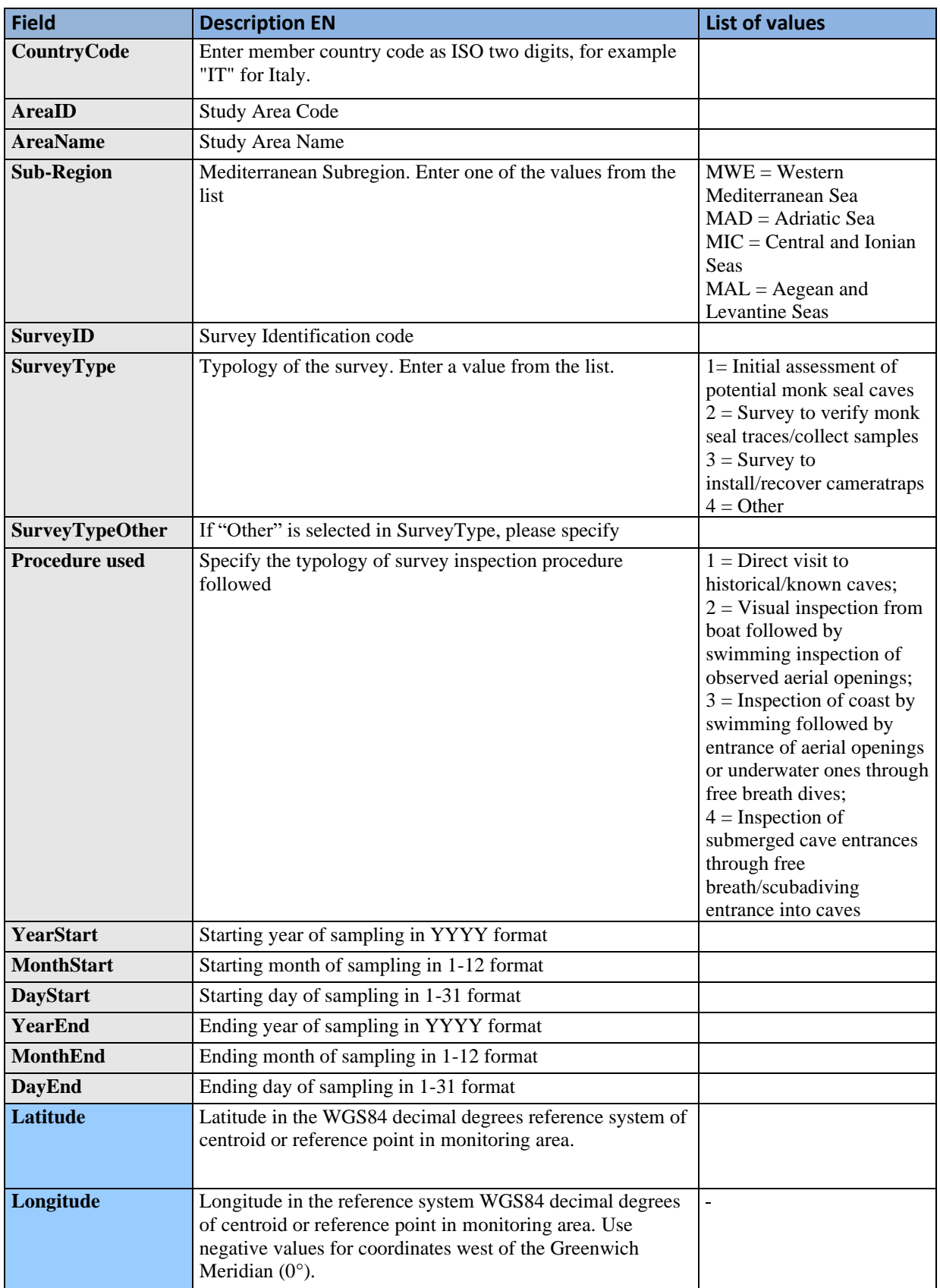

# **Table 16:** DS&DD **Module BM1** (Monk seal) **Area** for IMAP C.I.s 3,4 & 5– **Monk Seal**

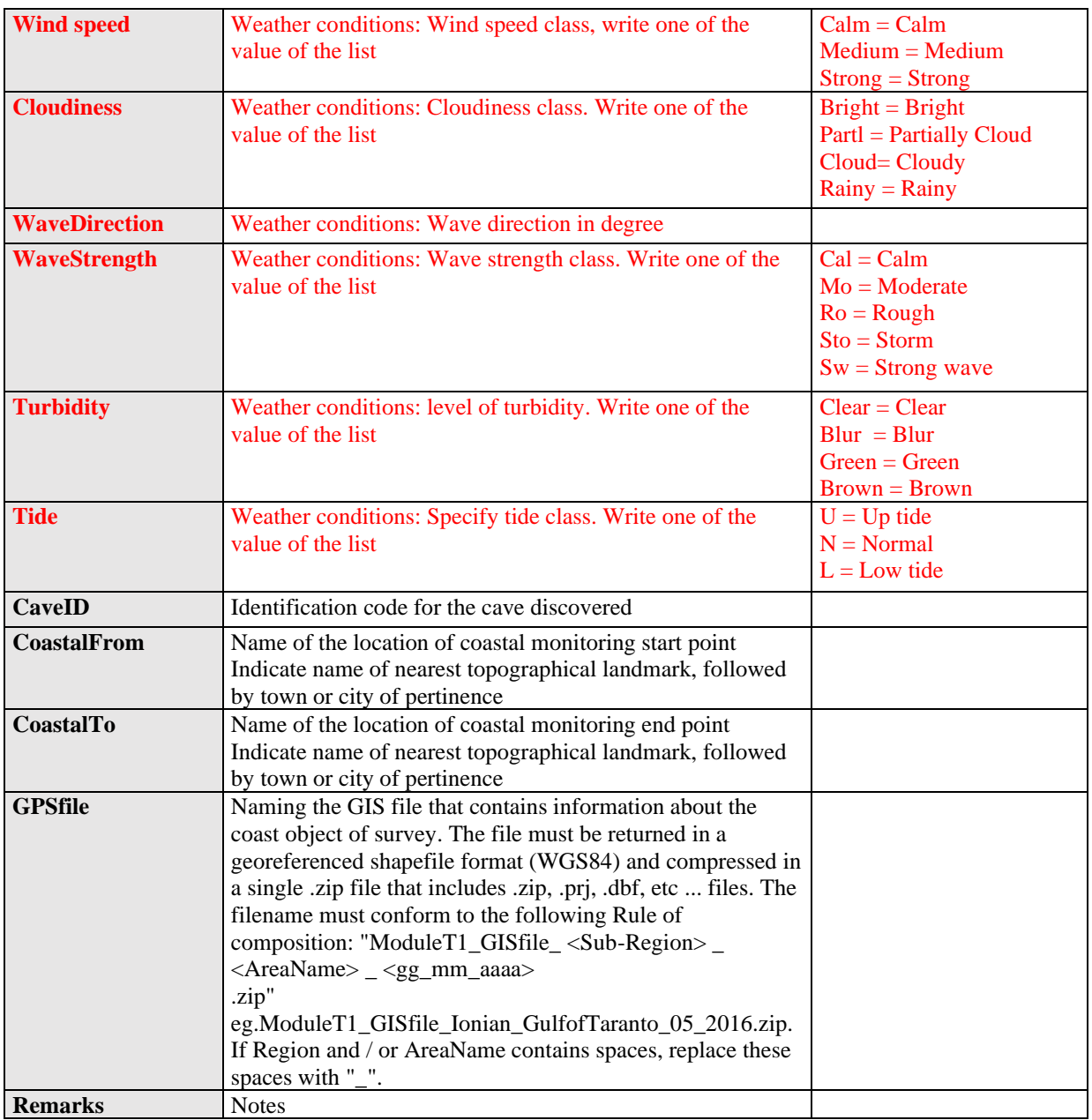

# **Table 17:** DS&DD **Module BM1** (Monk seal) **Cave Inventory** for IMAP C.I.s 3,4 & 5– **Monk Seal**

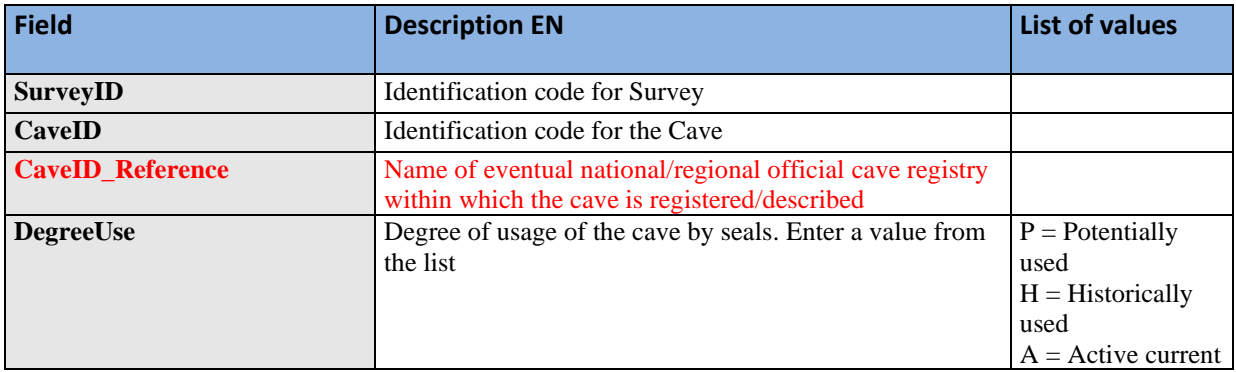

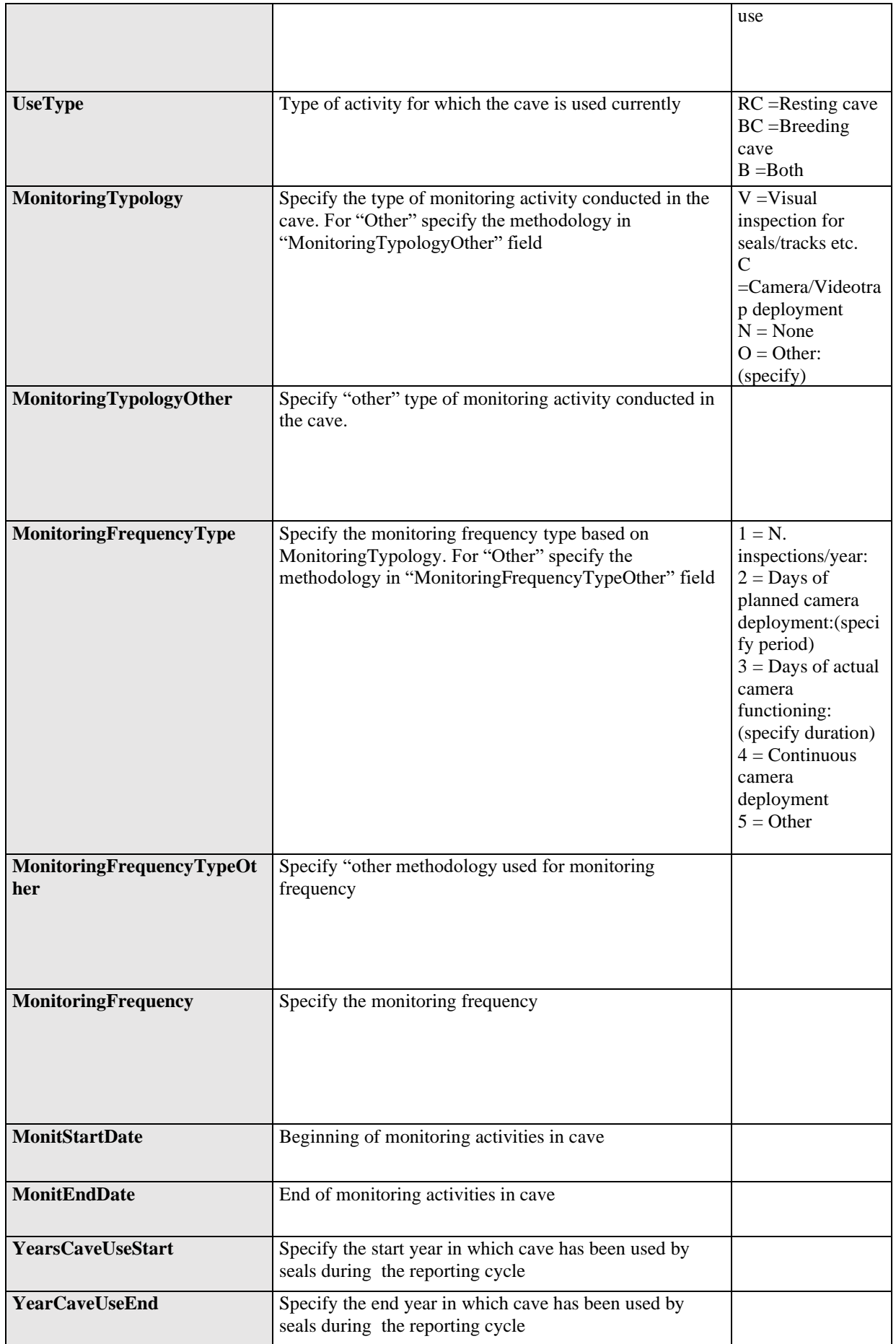

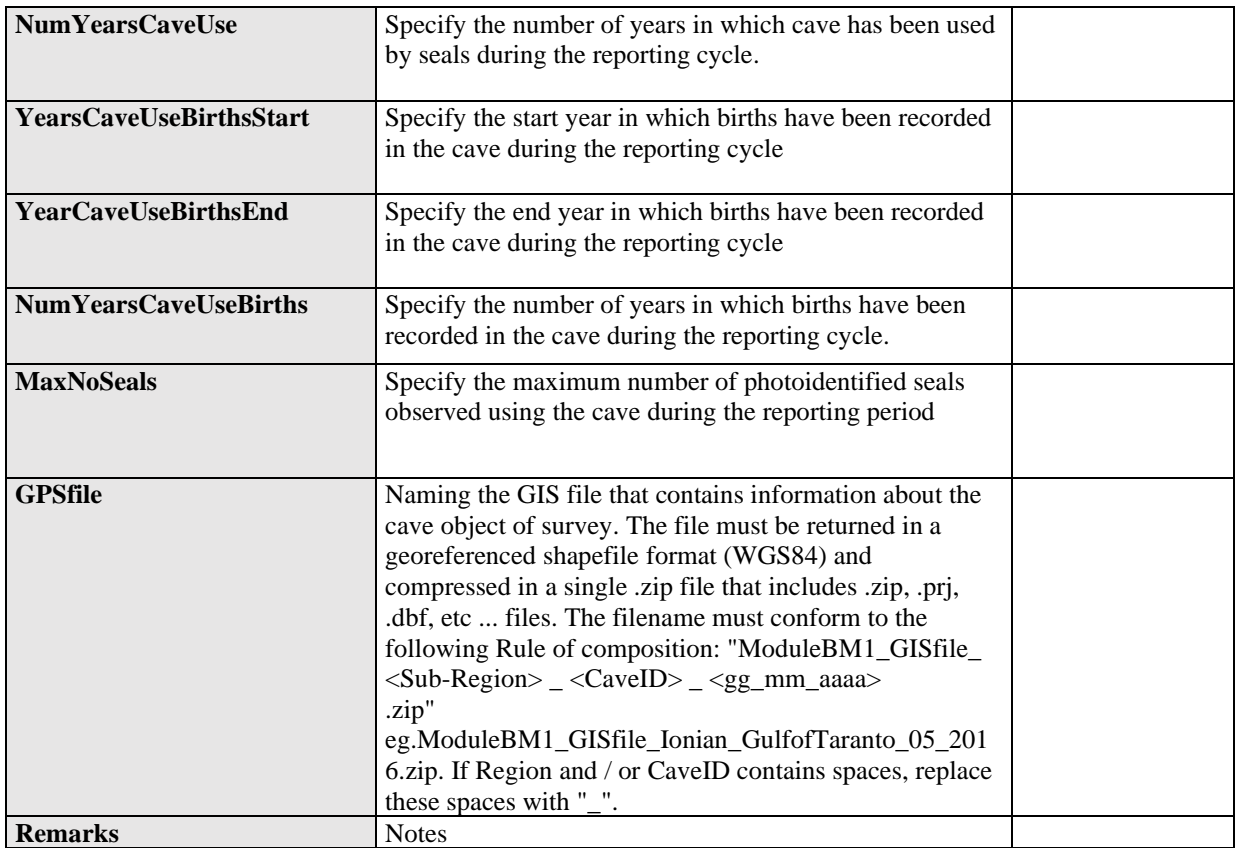

# **Table 18**: DS&DD **Module BM1** (Monk seal) **Seal sightings at sea** for IMAP C.I.s 3,4 & 5

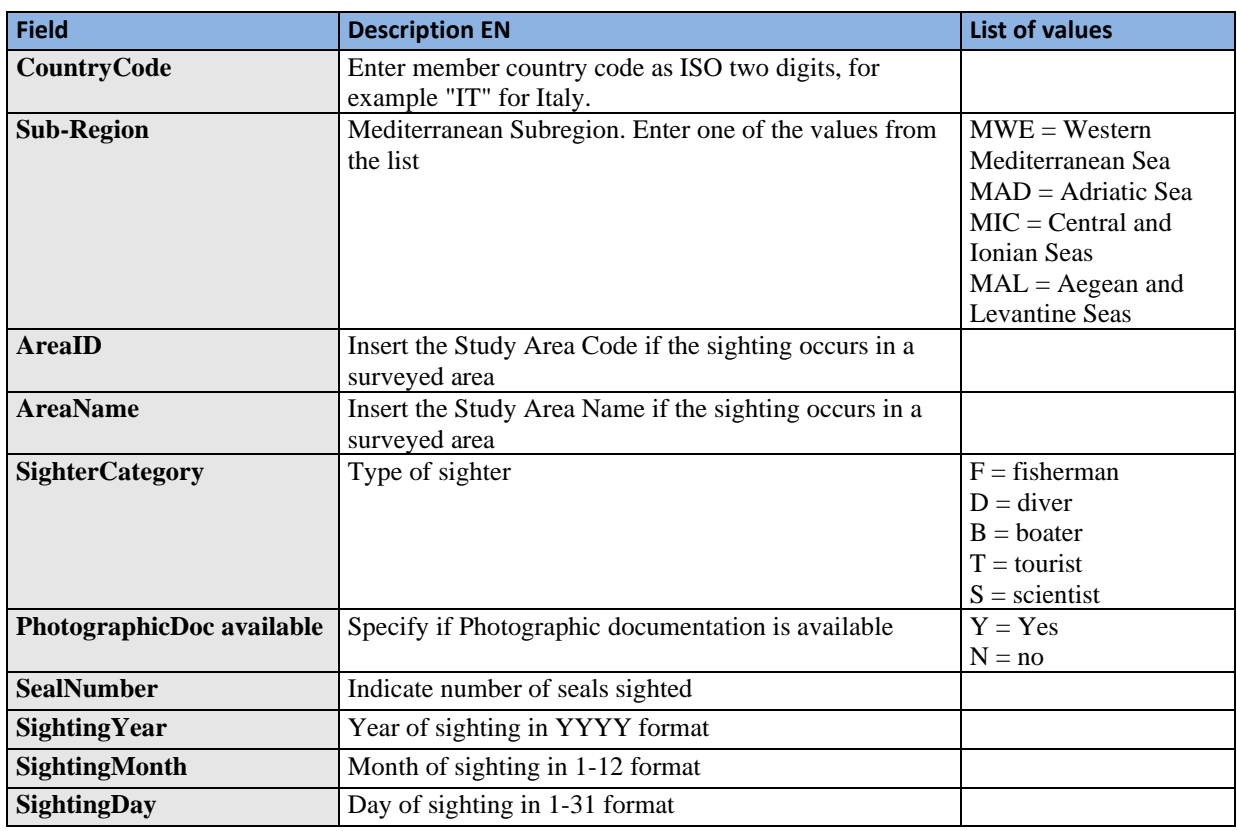

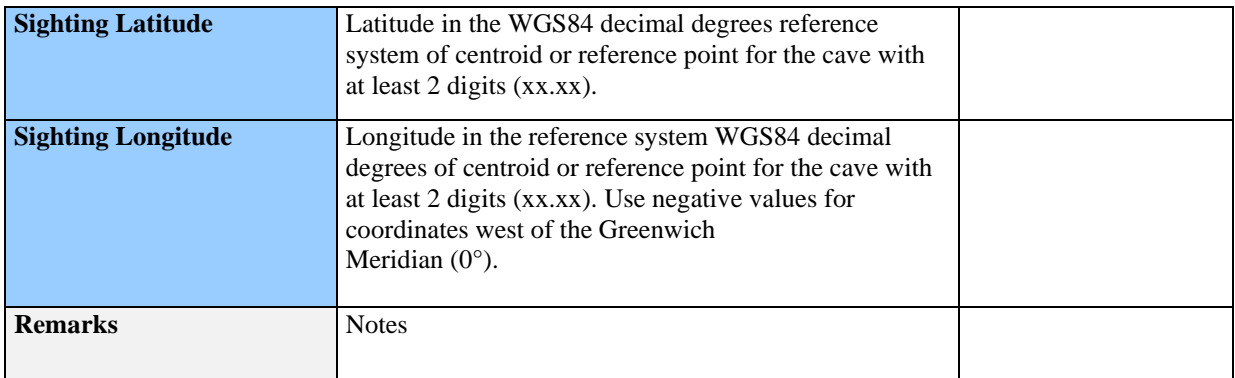

### **TABLE 19** DS&DD **Module BM1** (Monk seal) **Population size** for IMAP C.I.s 3,4 & 5

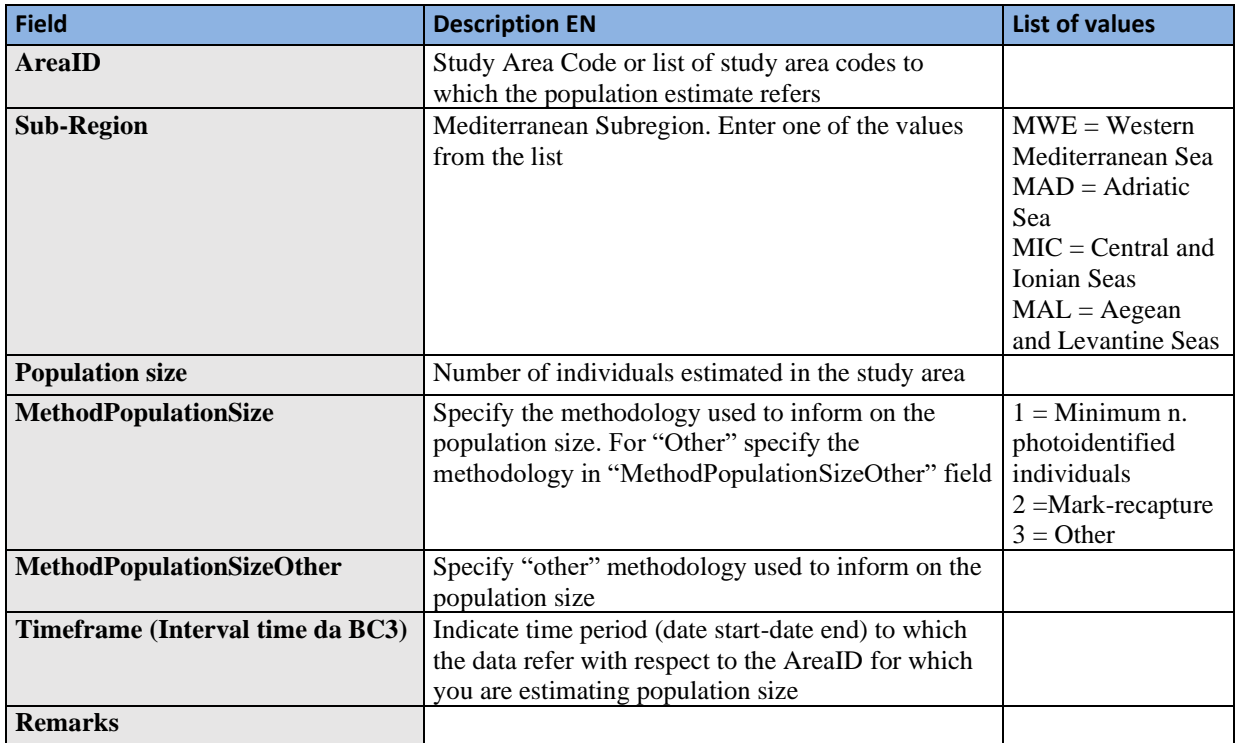

## **Table Table 20:** DS&DD **Module BM1** (Monk seal) **Specimen characteristics** for IMAP C.I.s 3,4 & 5 – **Marine mammals**

This table provides general information summarising population demographic structure for each year per Study area.

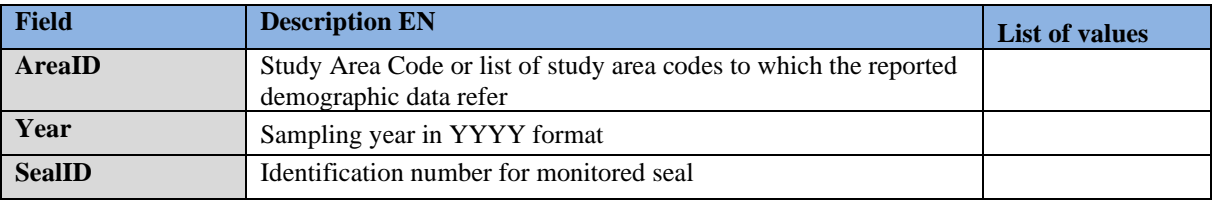

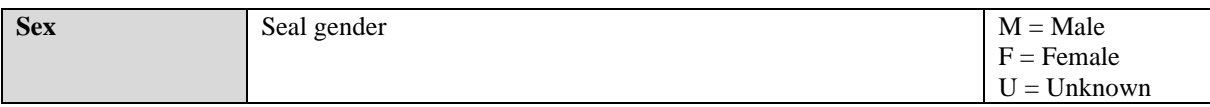

## **Table 21:** DS&DD **Module BM1** (Monk seal) **Demographic Structure** for IMAP C.I.s 3,4 & 5 – **Marine mammals**

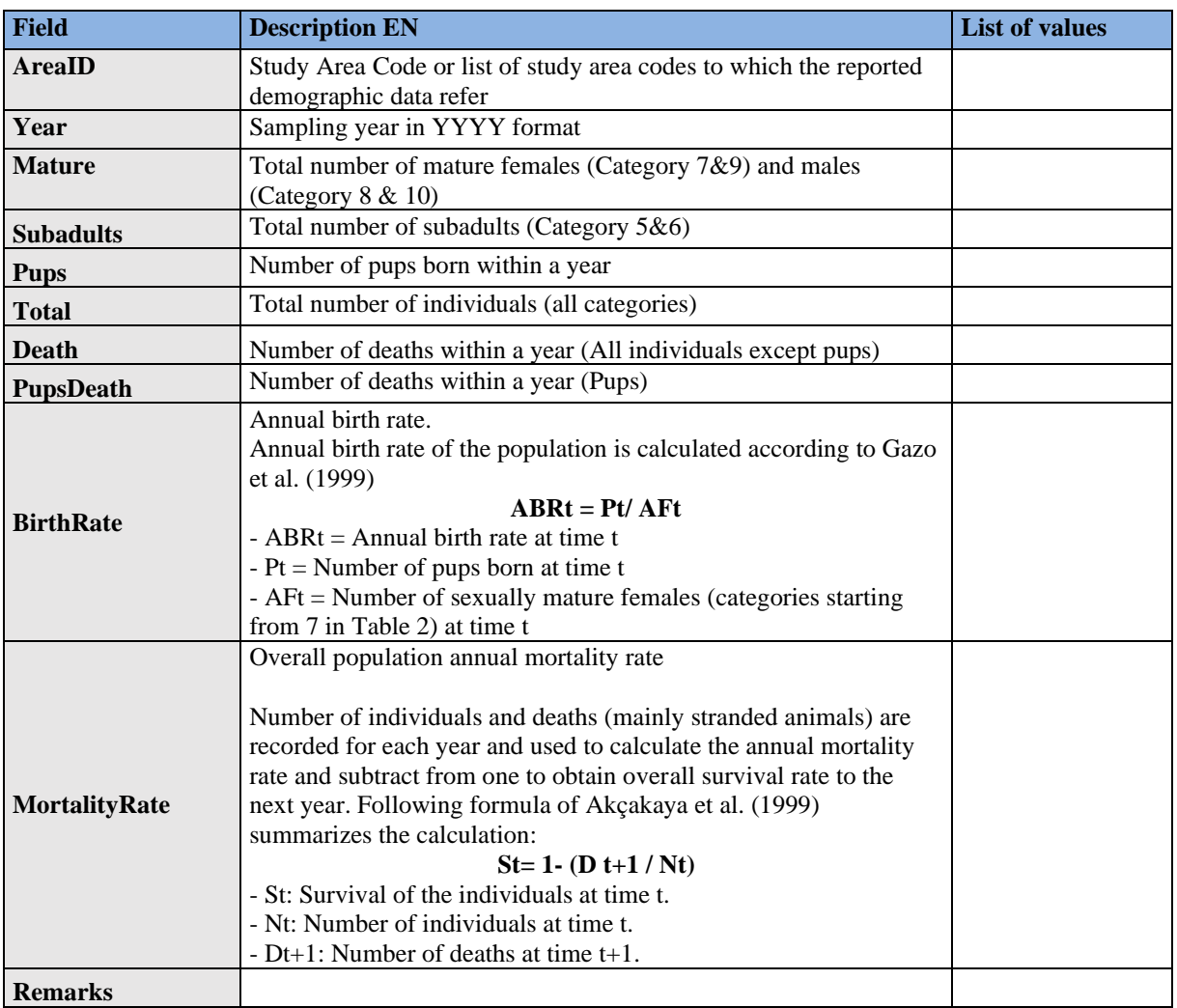

**Table 22:** DS&DD **Module BM1** (Monk seal) **Morphological categories List** for IMAP C.I.s 3,4 & 5 – **Marine mammals**

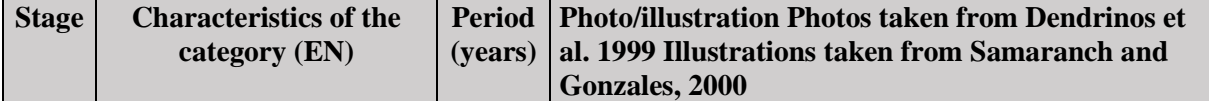

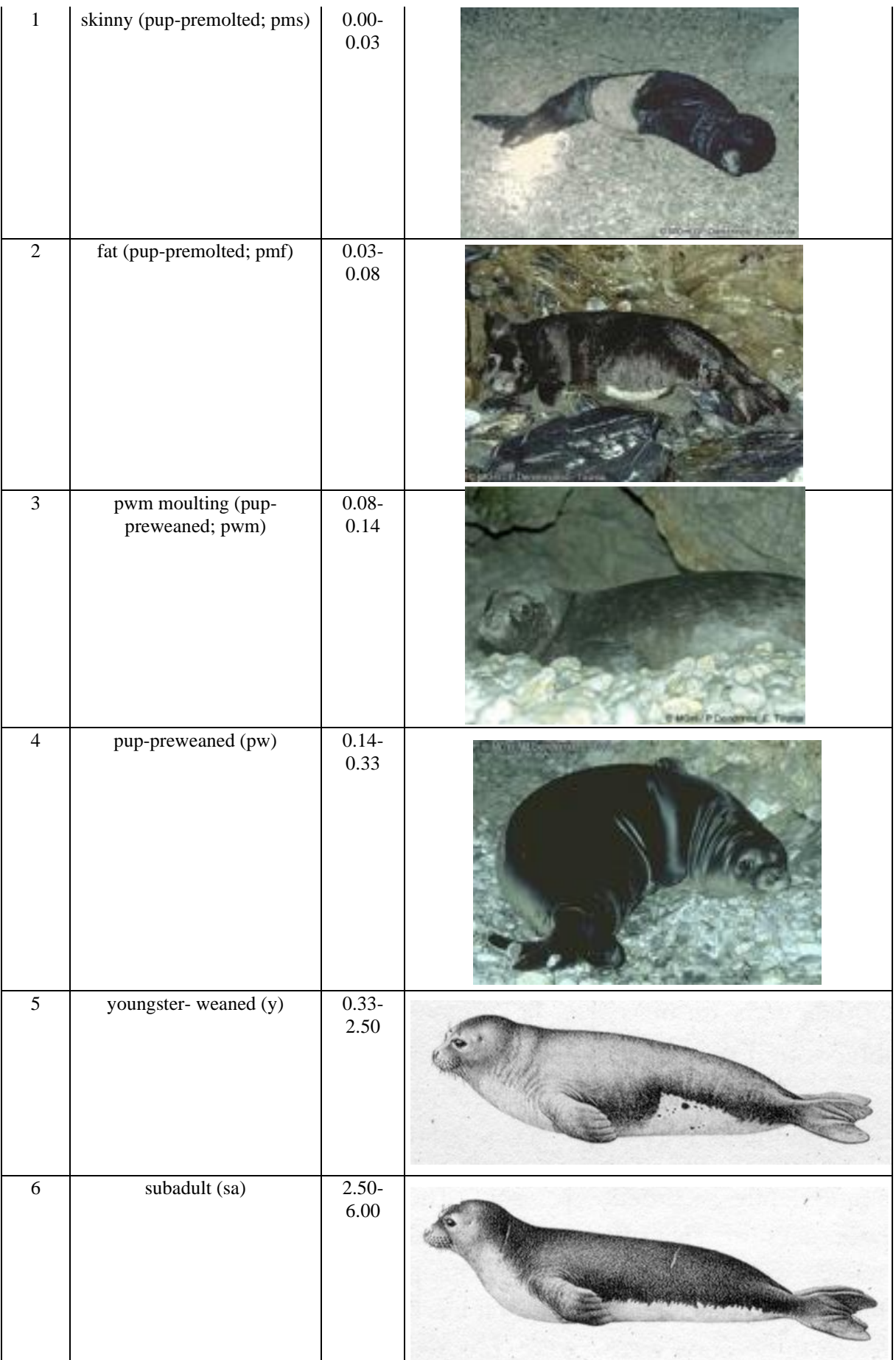

![](_page_39_Picture_54.jpeg)